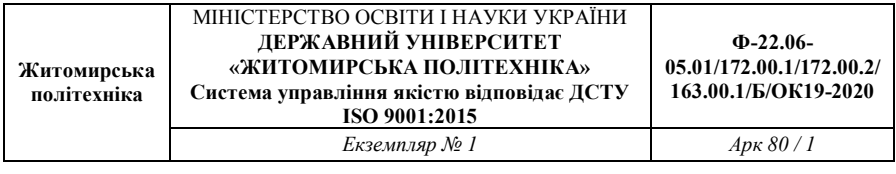

Затверджено

науково-методичною радою Державного університету «Житомирська політехніка» протокол від «23» червня 2021 р. No.4

# **МЕТОДИЧНІ ВКАЗІВКИ** до лабораторних робіт з навчальної дисципліни

# **«ЕЛЕКТРОДИНАМІКА ТА ТЕХНІКА НВЧ»**

для студентів освітнього ступеня «бакалавр» спеціальностей 163 «Біомедична інженерія», 172 «Телекомунікації та радіотехніка» освітньо-професійні програми «Біомедична інженерія», «Телекомунікації та радіотехніка», «Інформаційні відеосистеми та системи контролю доступу» факультет інформаційно-комп'ютерних технологій кафедра біомедичної інженерії та телекомунікацій

> Розглянуто і рекомендовано на засіданні кафедри біомедичної інженерії та телекомунікацій протокол від «14» травня 2021 р. №7

Розробники: к.т.н., доц., доцент Чухов В. В., д.т.н., проф. Манойлов В. П.

> Житомир 2021

Чухов В. В. Методичні вказівки до лабораторних робіт з навчальної дисципліни «Електродинаміка та техніка НВЧ» для студентів освітнього ступеня «бакалавр» спеціальностей 163 «Біомедична інженерія», 172 «Телекомунікації та радіотехніка» освітньо-професійні програми «Біомедична інженерія», «Телекомунікації та радіотехніка», «Інформаційні відеосистеми та системи контролю доступу» / В. В. Чухов, В. П. Манойлов – Житомир: Житомирська політехніка, 2021.– 81 с.

# **Зміст**

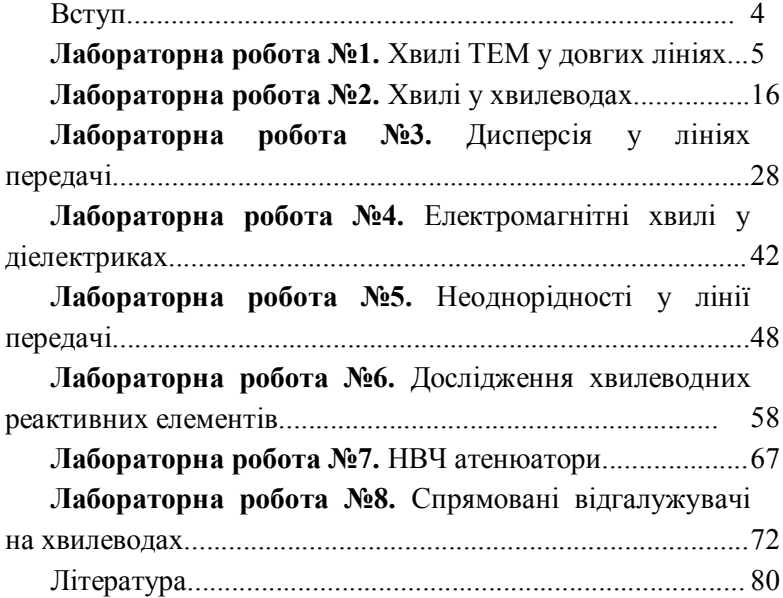

## **Вступ**

Метою даних методичних вказівок є допомога студентам у експериментальному дослідженні основних типів хвилеводів, хвилеводних елементів, вимірюванні їхніх електродинамічних параметрів і характеристик.

Для виконання лабораторного практикуму у лабораторії організовано робочі місця, кожне з яких розраховане на 3 – 4 студентів. На робочих місцях знаходяться хвилеводи та хвилеводні елементи та необхідні прилади для проведення вимірювань. Безпосередні вимірювання на робочих місцях та їх обробку виконують відповідно до цих методичних вказівок.

До початку лабораторної роботи кожен студент повинен ознайомитись з методичними вказівками даної лабораторної роботи та отримати допуск до її виконання, продемонструвавши викладачу чітке розуміння ходу виконання лабораторної роботи та здавши необхідний мінімум теоретичних знань за темою цієї роботи.

Перед підключенням вимірювальної схеми до електричної мережі підгрупи студентів на робочих місцях повинні продемонструвати викладачу зібрану схему, яку той повинен перевірити. Якщо схему зібрано правильно, то викладач дає дозвіл на її підключення до електричної мережі та власне проведення вимірювань.

Звіт з виконаної лабораторної роботи оформлюється кожним студентом окремо на папері формату А4, з дотриманням вимог оформлення такої документації. Вимоги щодо структури звіту наведено у прикінцевому розділі кожної лабораторної роботи. Після оформлення звіту він захищається студентом у встановленому порядку, після чого такий звіт здається на кафедру.

## *Лабораторна робота №1*

# **Хвилі ТЕМ у довгих лініях**

Мета роботи:

- 1. Практичне ознайомлення з особливостями ТЕМ хвиль.
- 2. Вивчення режимів роботи ліній передач з хвилями ТЕМ.

# **1 Короткі теоретичні відомості**

# **1.1 Різновиди довгих ліній**

Лінії передач, що містять не менше двох паралельних провідників, називають довгими лініями. Деякі з них показано на рисунку 1.1.

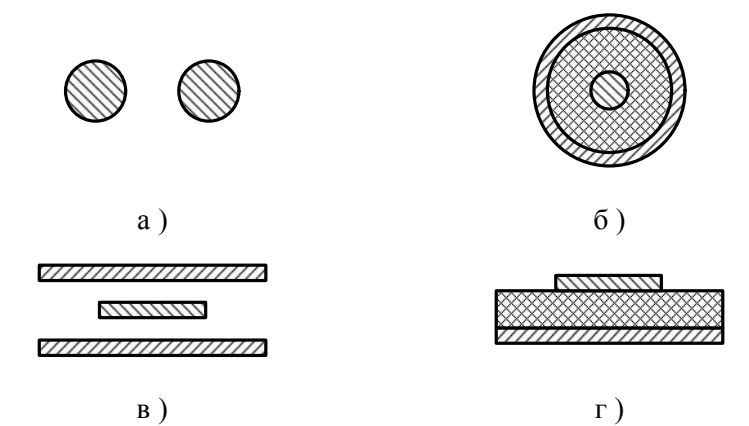

Рисунок 1.1 – Поперечні перерізи довгих ліній: а) двопровідна лінія; б) коаксіальна лінія (з твердим діелектриком); в) симетрична смужкова

лінія; г) мікросмужкова лінія (несиметрична смужкова лінія)

У лініях, повністю заповнених діелектриком, хвилею основного типу є хвиля ТЕМ, для якої властиво: 1) швидкість її поширення дорівнює швидкості світла у середовищі, що заповнює лінію; 2) електричне та магнітне поля суто поперечні та мають статичний характер у площинах, що перпендикулярні поздовжній вісі лінії передач; 3) критична частота дорівнює нулю, тому за допомогою

ТЕМ-хвиль можна передавати енергію на будь-яких частотах, у т.ч. на нульовій (постійний струм).

У лініях, частково заповнених діелектриком (рисунок 1.1., г) ТЕМ-хвиля існувати не може, проте в таких лініях хвиля основного типу зазвичай близька за властивостями до ТЕМ-хвилі (квазі-ТЕМхвиля).

### **1.2. Розподіл напруги та струму уздовж лінії**

1.2.1. У лінії, до одного кінця якої підключено генератор, а до іншого – навантаження з опором  $\dot{Z}_n$  (рисунок 1.2), в загальному випадку є дві хвилі – біжуча, яка поширюється від генератора до навантаження, та відбита, що поширюється їй назустріч.

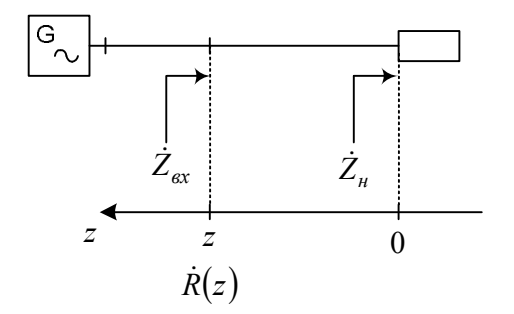

Рисунок 1.2 – Система генератор – лінія передачі – навантаження

Якщо поздовжню координату *z* відраховувати від місця підключення навантаження (див. рисунок 1.2), то розподіл комплексних амплітуд напруги та струму у лінії можна записати як суму падаючих та відбитих хвиль напруги та струму:

$$
\dot{U}(z) = \dot{U}_{+}e^{ikz} + \dot{U}_{-}e^{-ikz} = \dot{U}_{+}e^{ikz} - \dot{U}_{-}e^{ikz} =
$$
\n
$$
= \dot{U}_{+}e^{ikz}\left[1 + \dot{R}(z)\right],
$$
\n
$$
\dot{I}(z) = \dot{I}_{+}e^{ikz} + \dot{I}_{-}e^{-ikz} = \frac{\dot{U}_{+}}{W}e^{ikz} - \frac{\dot{U}_{-}}{W}e^{ikz} =
$$
\n
$$
= \frac{\dot{U}_{+}}{W}e^{ikz}\left[1 - \dot{R}(z)\right],
$$
\n(1.1)

де *k* – хвильове число даного середовища; *W* – хвильовий опір лінії.

Відношення комплексних амплітуд напруги відбитої та падаючої хвиль у перерізі *z* :

$$
\dot{R}(z) = \frac{\dot{U}_{-}e^{-ikz}}{\dot{U}_{+}e^{-ikz}} = \frac{\dot{U}_{-}}{\dot{U}_{+}}e^{-i2kz} = \dot{R}(0)e^{-i2kz},
$$
\n(1.2)

називають *коефіцієнтом відбиття за напругою*. Коефіцієнт  $\dot{R}(0)$ залежить лише від властивостей навантаження. Тому величину  $\dot{R}(0)$ = $\dot{R}_i$  називають коефіцієнтом відбиття від неоднорідності (коефіцієнтом відбиття навантаження). Вхідний опір лінії передач у перерізі *z* пов'язаний з *Rz* співвідношенням

$$
\dot{Z}_{ex}(z) = \frac{\dot{U}(z)}{\dot{I}(z)} = W \frac{1 + \dot{R}(z)}{1 - \dot{R}(z)},
$$
\n(1.3)

з якого випливає зв'язок між $\ \dot{R}(0)$  та  $\dot{Z}_{_H}$ :

$$
\dot{R}_u = \dot{R}(0) = R_u e^{i\varphi_u} = \frac{\dot{Z}_u - W}{\dot{Z}_u + W} = \frac{\dot{Z}'_u - 1}{\dot{Z}'_u + 1},
$$
\n(1.4)

де *W*  $\dot{Z}'_n = \frac{Z_n}{W}$  $\dot{Z}'_{\mu} = \frac{\dot{Z}_{\mu}}{W}$  — нормований опір навантаження.

*Електродинаміка та техніка НВЧ*

З виразів (1.1) випливає, що максимальне значення модуля напруги в лінії передач без втрат  $U_{\sf max} = \left| \dot{U}_+ \right| + \left| \dot{U}_- \right|$ , а мінімальне  $U_{\min} = \left| \dot{U}_{+} \right| - \left| \dot{U}_{-} \right|$ . Відношення цих величин називають *коефіцієнт стоячої хвилі за напругою* (КСХН):

$$
K_{cm_U} = \frac{U_{\text{max}}}{U_{\text{min}}} = \frac{\left|\dot{U}_+ + \left|\dot{U}_-\right|\right|}{\left|\dot{U}_+ - \left|\dot{U}_-\right|\right|} = \frac{1 + \left|\dot{R}\right|}{1 - \left|\dot{R}\right|} \equiv K_{cm},\tag{1.5}
$$

Якщо коефіцієнт відбиття дорівнює нулю, то  $K_{cm} = 1$ , тобто максимуми та мінімуми напруги в лінії передач відсутні. Якщо хвиля повністю відбивається від навантаження  $(|\dot{R}| = 1)$ , то  $K_{cm} \rightarrow \infty$ .

1.2.2. Важливими для практики є випадки узгодженої, короткозамкненої та розімкненої ліній.

*Узгоджена лінія:*  $\dot{Z}_n = W$   $(\dot{Z}'_n = 1)$ ,  $\dot{R}_n = 0$ ,  $K_{cm} = 1$ ,  $\dot{U}(z) = \dot{U}_+ e^{ikz}$ ,  $\dot{I}(z) = \frac{U_+}{W} e^{ikz}$ *W*  $I(z) = \frac{U_+}{W}$  $\dot{U}(z) = \frac{\dot{U}_{+}}{W}e^{ikz}$ ,  $\dot{Z}_{\alpha x} = W$ . В узгодженій лінії існує лише падаюча хвиля, а вхідний опір лінії передач не залежить від координати *z* і дорівнює її хвилевому опору. Такий режим роботи лінії передач називається *режимом узгодження (режимом біжучої хвилі)*.

 $Kopom \kappa$ озамкнена лінія:  $\dot{Z}_n = 0 \, (\dot{Z}'_n = 0), \, \dot{R}_n = 0, \, K_{cm} \to \infty$ ,  $U(z) = 2iU_{+} \sin kz$ ,  $\dot{I}(z) = \frac{2U_{n}}{W} \cos kz$ *W*  $\dot{I}(z) = \frac{2\dot{U}_n}{W} \cos kz$ ,  $\dot{Z}_{ax}(z) = iWt g k z$ . Так як  $\dot{Z}_i = 0$ , такий режим роботи лінії передач називають *режимом короткого замикання*.

 $P$ озімкнена лінія:  $\dot{Z}_n = \infty$   $(\dot{Z}'_n = \infty)$ ,  $\dot{R}_n = 1$ ,  $K_{cm} \to \infty$ ,  $U(z) = 2U_{+} \cos kz$ ,  $I(z) = i \frac{2U_{+}}{W} \sin kz$ *W*  $\dot{I}(z) = i \frac{2U_+}{W} \sin kz$ ,  $\dot{Z}_{ax}(z) = -iWctg kz$ .

Порівнюючи вхідні опори короткозамкненої та розімкненої ліній передач, бачимо, що в цих лініях встановлюються стоячі хвилі напруги та струму, а вхідний опір за будь-яких значень *z* суто уявний.

*Суто реактивне навантаження:*  $\dot{Z}'_n = iX'_n$ . За формулою (1.4) маємо:

$$
\left|\dot{R}_u\right| = \frac{\left|iX'_u - 1\right|}{\left|iX'_u + 1\right|} = \frac{\left(X'_u\right)^2 + 1}{\left(X'_u\right)^2 + 1} = 1,
$$

тобто в лінії також встановлюється стояча хвиля.

Якщо лінію навантажити на довільне комплексне навантаження, то уздовж лінії встановлюється *режим змішаних хвиль*. Розподіл напруги, струму та вхідного опору легко зрозуміти, розглядаючи функції  $1 \pm \dot{R}(z)$ , що входять до формули (1.1). На комплексній площині (рисунок 1.3) перший доданок цих функцій – одиничний дійсний вектор, доданок  $\dot{R}(z) = R e^{i\varphi} e^{-i4\pi z/\Lambda}$  – вектор довжини  $R$ , орієнтований під кутом  $\varphi - \frac{4\pi z}{\Lambda}$  до дійсної вісі ( $\Lambda$  – довжина хвилі в лінії передач).

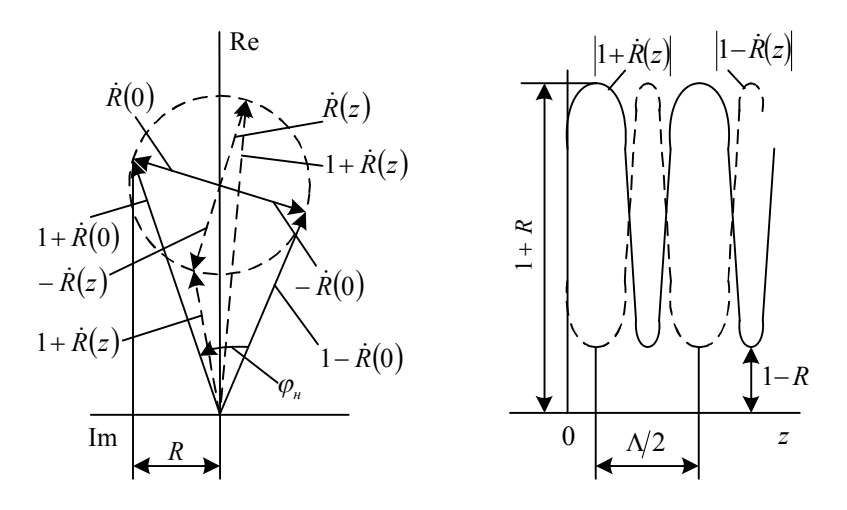

Рис. 1.3. Векторна діаграма функцій  $1 \pm \dot{R}(z)$ 

Суми  $1 \pm \dot{R}(z)$  – замикаючі вектори обох доданків. При збільшенні *z* від нуля вектор *Rz* , залишаючись незмінним по довжині (якщо лінія передач без втрат), обертається за годинниковою стрілкою, здійснюючи один оберт при зміні *z* на  $\frac{\Delta}{2}$ . Вектори  $1 \pm \dot{R}(z)$  (аналоги напруги та струму) будуть при цьому змінюватись за модулем та фазою. Нескладно переконатись у тому, що:

а) Графіки  $|1 \pm \dot{R}(z)|$  (тобто, по суті, амплітудні розподіли напруги та струму) є ідентичними періодичними функціями з періодом  $\frac{\lambda}{2}$ , зсунуті одна відносно одної на  $\frac{\lambda}{4}$ .

б) У перерізах лінії, де коефіцієнт відбиття суто дійсний та додатній  $(R(z) = R)$ , спостерігається максимум напруги та мінімум струму. У перерізах, де  $\dot{R}(z) = -R$ , ситуація протилежна.

в) Вхідний опір лінії у точках максимуму  $\dot{U}(z)$  суто дійсний і більший за *W* , у точках мінімуму дійсний і менший за *W* (це випливає з формули (1.3)).

г) У точках лінії, де  $1 + \dot{R}(z)$  випереджає по фазі  $1 - \dot{R}(z)$ , вхідний опір комплексний та має індуктивний характер. В точках лінії, де  $1 + \dot{R}(z)$  відстає по фазі від  $1 - \dot{R}(z)$ , вхідний опір комплексний та має ємнісний характер.

д ) *Коефіцієнт біжучої хвилі (КБХ),* що визначається як

$$
K_{cm_U} = \frac{U_{\text{min}}}{U_{\text{max}}} = \frac{I_{\text{min}}}{I_{\text{max}}},\tag{1.6}
$$

та пов'язаний з модулем коефіцієнта відбиття простим співвідношенням

$$
K_{\delta x} = \frac{1 - R}{1 + R}.\tag{1.7}
$$

1.2.4. За експериментально виміряною кривою розподілу *Uz* , та відомим  $W$  , можна визначити опір навантаження  $\dot{Z}_{_\mu}.$ 

За експериментальними значеннями  $U_{\text{max}}$  і  $U_{\text{min}}$  обчислюють КБХ за формулою (1.6), а потім за формулою (1.7) *R* . На комплексній площині будується коло радіуса *R* з центром в точці +1. Потім розраховують величину

$$
\left|1+\dot{R}(0)\right|=\frac{2U(0)}{U_{\text{max}}+U_{\text{min}}}.
$$

3 початку координат проводять коло радіуса  $\left| 1 + \dot{R}(0) \right|$ , знаходять точки його перетину з раніше побудованим колом радіуса *R* . Якщо за експериментальною кривою напруга при віддаленні від

кінця лінії збільшується (як на рисунку 1.3), то закінченню лінії відповідає ліва точка перетину, якщо напруга зменшується, – то права. Вибравши потрібну точку перетину, легко побудувати вектори  $1 + \dot{R}(0)$  i  $1 - \dot{R}(0)$ ; при цьому визначиться кут  $\varphi$  (див. рисунок 1.3). Дійсну та уявну частини  $\dot{Z}_n$  можна розрахувати за формулами

$$
R_{n} = W \frac{|1 + \dot{R}(0)|}{|1 - \dot{R}(0)|} \cos \varphi_{n}, \ X_{n} = W \frac{|1 + \dot{R}(0)|}{|1 - \dot{R}(0)|} \sin \varphi_{n}.
$$

При цьому  $\varphi_{_{\!\scriptscriptstyle H}}>0$  , якщо  $1\!+\!\dot R(0)$  випереджає  $1\!-\!\dot R(0)$ , і  $\varphi_{_{\!\scriptscriptstyle H}}< 0$ у протилежному випадку.

#### **2 Лабораторна установка**

Структурну схему лабораторної установки зображено на рисунку 1.4.

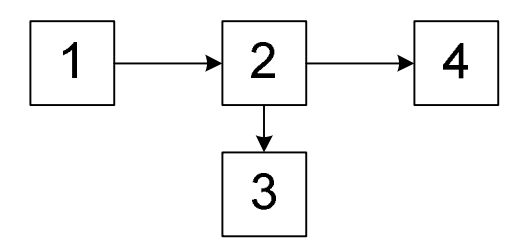

- 1 НВЧ-генератор; 3 – індикаторний пристрій;
- 2 вимірювальна лінія; 4 – досліджуване навантаження

Рисунок 1.4 – Структурна схема лабораторної установки

## **3 Хід виконання роботи**

3.1 Ознайомтесь з лабораторною установкою та додатковими вказівками по роботі з приладами. Ввімкніть генератор та індикаторний пристрій. Настройте генератор на задану викладачем

частоту. Настройте вимірювальну лінію, орієнтуючись на максимум показів індикаторного пристрою.

3.2 Вивчення режимів роботи лінії передачі.

3.2.1 Встановіть каретку вимірювальної лінії (ВЛ) в нуль по лінійній шкалі. Під'єднайте до виходу ВЛ узгоджене навантаження та подайте на її вхід коливання. Запишіть покази індикатора  $\alpha$ . Переміщуючи каретку ВЛ з кроком  $\approx 0.1 \Lambda$  до кінця лінійної шкали, фіксуйте на кожному кроці покази індикатора.

3.2.2 Повторіть п. 3.2.1, під'єднуючи по черзі до виходу ВЛ короткозамикач та досліджуваний НВЧ–вузол.

3.3. Вимірювання довжини хвилі в хвилеводі.

3.3.1 Під'єднайте до ВЛ короткозамикач. Визначте точку положення мінімуму  $a_1$  методом «вилки» (рисунок 1.5): зонд ВЛ встановіть у положення, близьке до мінімуму, зафіксуйте покази індикатора  $\alpha_{_0}$  і виконайте відлік по шкалі механізму переміщення *z*<sub>1</sub>, потім зонд перемістіть по інший бік мінімуму

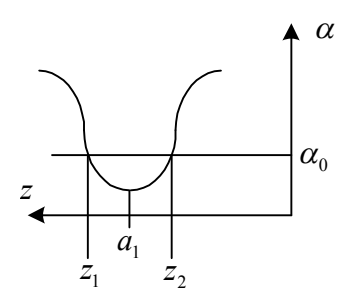

Рисунок 1.5 – Визначення точки положення мінімуму методом вилки

до зафіксованого показу індикатора  $\alpha_{_0}$  і виконайте відлік  $z_{_2}$  по шкалі механізму переміщення. Положення мінімуму  $a_1$  визначте

за формулою 2  $a_1 = \frac{2_1 + 2_2}{2}$  $a_1 = \frac{z_1 + z_2}{2}$ .

3.3.2 Перемістіть каретку до сусіднього мінімуму. Аналогічним способом визначте точку його положення  $a_{\text{2}}$ .

3.3.3 Обчисліть довжину хвилі у хвилеводі  $\Lambda = 2|a_2 - a_1|$ . Розрахуйте частоту електромагнітних коливань, яка їй відповідає.

3.4 Вимірювання КБХ заданого об'єкта методом «максимуммінімум»:

3.4.1 Під'єднайте до ВЛ досліджуваний об'єкт.

3.4.2 Перемістіть каретку ВЛ у положення, що відповідає максимальному відхиленню стрілки індикатора, зафіксуйте його покази  $\alpha_{\text{max}}$ .

3.4.3 Перемістіть каретку ВЛ у положення, що відповідає мінімальному відхиленню стрілки індикатора, зафіксуйте його покази  $\alpha_{\min}$ .

3.4.4 Розрахуйте КБХ за формулою max min α  $K_{\delta x} = \sqrt{\frac{\alpha_{\min}}{\alpha_{\min}}}$  (якщо

характеристика детектора ВЛ квадратична).

### **4 Розрахункове завдання**

Розрахункове завдання – див. п. 3.3.3.

# **6 Вимоги до звіту**

Звіт з лабораторної роботи повинен містити:

1. Коротке описання мети і методики проведення роботи.

2. Перелік використаних приладів.

3. Таблиці результатів вимірювань, графічне оформлення табличних даних по п.3.2.

4. Результати вимірювань по пп. 3.3, 3.4.

5. Розрахункове завдання

6. Висновки.

*Електродинаміка та техніка НВЧ*

## **7 Контрольні питання**

1. Назвіть характерні особливості ТЕМ – хвиль.

2. Які різновиди довгих ліній вам відомі?

3. Які величини характеризують режим роботи лінії передачі?

4. Режими роботи лінії передачі.

5. Як пов'язані між собою коефіцієнт відбиття та вхідний опір у довільному перерізі лінії?

6. Назвіть характерні особливості режимів короткозамкненої та розімкненої лінії.

7. Як, знаючи *R* і користуючись номограмою повних опорів, з'ясувати знак реактивної складової вхідного опору?

8. Як, користуючись експериментально знятою залежністю  $U(z)$ , знайти величину опору навантаження лінії?

9. Як, користуючись експериментально знятою залежністю  $U(z)$ , знайти довжину хвилі у лінії передачі?

10. Будова та принцип роботи коаксіальної вимірювальної лінії.

#### *Лабораторна робота №2*

### **Хвилі у хвилеводах**

Мета роботи:

1. Практичне ознайомлення з особливостями металевих хвилеводів.

2. Вивчення режимів роботи хвилеводів, вимірювання опорів хвилеводних елементів.

# **1 Короткі теоретичні відомості**

### **1.1 Особливості електромагнітних хвиль в хвилеводах**

1.1.1 Хвилеводами називають систему провідників і (або) діелектриків, що використовуються для спрямованої передачі електромагнітної хвилі (рисунок 2.1).

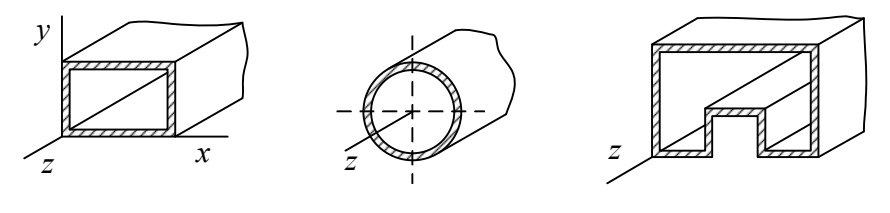

а )  $(6)$  в ) Рисунок 2.1 – Хвилеводи прямокутного (а), круглого (б) та Пподібного перерізів (в)

Власні хвилі поздовжньо-однорідного хвилеводу поділяють на такі класи: Н-хвилі, Е-хвилі, та НЕ(ЕН)-хвилі, або хвилі магнітного (Н), електричного (Е) типів і гібридного типів. Кожен з цих класів містить нескінченну множину мод або типів хвиль ( *Hmn* , *Emn* ,  $HE_{mn}$ ,  $EH_{mn}$ ).

Структура електромагнітного поля хвиль класу Н характеризується наявністю поздовжньої складової магнітного поля

*H*  $\rightarrow$ та відсутністю поздовжньої складової електричного поля *E*  $\rightarrow$  $(H_z ≠ 0, E_z = 0)$ . У хвиль класу Е, навпаки,  $H_z = 0, E_z ≠ 0$ . У гібридних хвиль  $H_z \neq 0$ ,  $E_z \neq 0$ .

1.1.2. Залежності від *z* всіх компонент електромагнітного поля хвилеводних хвиль – експоненційна:

$$
\vec{E}(x, y, z) = \vec{E}_{\perp}(x, y)e^{\mp i\gamma z}; \vec{H}(x, y, z) = \vec{H}_{\perp}(x, y)e^{\mp i\gamma z}.
$$
 (2.1)

Величина  $\gamma$ , що стоїть в показнику експоненти, називається *поздовжнім хвилевим числом (сталою поширення)* і для будь-якого хвилеводу записується у вигляді

$$
\gamma = \sqrt{k^2 - \chi^2} = \sqrt{\omega^2 \varepsilon_a \mu_a - \chi^2} \ . \tag{2.2}
$$

Величина (*поперечне хвильове число*) залежить від розмірів поперечного перерізу хвилеводу і типу хвилі. При цьому, чим вищий тип хвилі, тим більше поперечне хвилеве число. Хвилі, в яких  $\chi = 0$ , у хвилеводах існувати не можуть.

Якщо  $\gamma$  дійсна  $(\omega^2 \varepsilon_{a} \mu_{a} > \chi^2)$ , то хвиля поширюється по хвилеводу. Довжина хвилі  $\Lambda$  у хвилеводі та фазова швидкість  $v_{\phi}$ пов'язані з у співвідношеннями

$$
\Lambda = \frac{2\pi}{\gamma} = \frac{2\pi}{\sqrt{k^2 - \chi^2}}; \nu_{\phi} = \frac{\omega}{\gamma} = \frac{\omega}{\sqrt{k^2 - \chi^2}}.
$$
\n(2.3)

Оскільки  $\gamma = \sqrt{k^2 - \chi^2} < k$ , фазова швидкість  $v_\phi$  більша за швидкість світлі у вільному просторі  $c = \omega/k$ . Таким чином, хвилеводні хвилі є «швидкими». З цієї ж причини довжина хвилі в хвилеводі більша за довжину хвилі  $\lambda = 2\pi/k$  у вільному просторі. Якщо  $\gamma$  уявна ( $\omega^2 \varepsilon_a \mu_a < \chi^2$ ), то експоненційний множник у виразі

(2.1) стає дійсною експонентою:  $e^{\mp i\gamma z} = e^{\mp |\gamma|z}$ . Хвиля при цьому не поширюється уздовж хвилеводу. Її амплітуда залежно від залежності *z* монотонно збільшується або зменшується.

1.1.3. Частота, за якої  $\gamma = 0$   $(\omega \sqrt{\varepsilon_a \mu_a} = \chi)$ , називається критичною  $(\omega_{cr})$  для даної хвилі. На частотах, менших за  $\omega_{cr}$ , дана хвиля не поширюється (позамежний режим роботи хвилеводу), а на частотах  $\omega > \omega_{cr}$  – поширюється. Критична частота пропорційна поперечному хвилевому числу:

$$
\omega_{cr} = \frac{\gamma}{\sqrt{\varepsilon_a \mu_a}} \,. \tag{2.4}
$$

Критичною довжиною хвилі  $\lambda_{cr}$  називається довжина хвилі у вільному просторі, яка відповідає критичній частоті:

$$
\lambda_{cr} = \frac{2\pi}{\gamma}.
$$
\n(2.5)

Хвиля, у якої найменше значення поперечного хвилевого числа серед всіх хвиль даного хвилеводу, називається *хвилею основного типу*. Вона також має найменшу критичну частоту.

1.1.4. Найчастіше на практиці НВЧ використовують хвилеводи прямокутного перерізу. Хвилею основного типу для нього є  $H_{10}$ (рисунок 2.2).

Її електромагнітне поле записується так:

$$
\vec{E}_{\mp} = \vec{y}_0 E_{\text{max}} \sin \frac{\pi x}{a} \cdot e^{\mp i \gamma z};
$$
\n
$$
\vec{H}_{\mp} = \frac{E_{\text{max}}}{\omega \mu_a} \left( \mp \vec{x}_0 \gamma \sin \frac{\pi x}{a} + i \vec{z}_0 \frac{\pi}{a} \cos \frac{\pi x}{a} \right) e^{\mp i \gamma z}.
$$
\n(2.6)

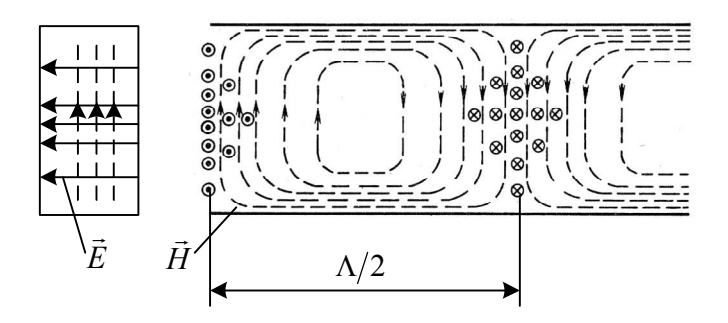

Рисунок 2.2 – Конфігурація силових ліній хвилі  $H_{10}$ 

Знак мінус у цих виразах відповідає хвилі, що поширюється уздовж додатної піввісі *z* , знак плюс – хвилі протилежного напряму. Поперечне хвилеве число цієї хвилі  $\chi = \pi/a$ , критична частота εμ π  $\varepsilon_a\mu$  $\omega_{cr} = \frac{\pi}{a\sqrt{\varepsilon_a\mu_a}} = \frac{\pi}{a}$ *c*  $a \sqrt{\varepsilon_a \mu_a}$  $\alpha_{cr} = \frac{\mu}{\sqrt{c}} = \frac{2\pi}{\sqrt{c}}$ , а критична довжина  $\lambda_{cr} = 2a$ .

Довжина хвилі у хвилеводі при цьому дорівнює 2 2  $1 - \frac{1}{2}$ J  $\left(\frac{\lambda}{2}\right)$  $\setminus$  $\Lambda = \lambda / \sqrt{1 - \left( \frac{\lambda}{2} \right)^2}$ *a*  $\lambda \sqrt{1-(\frac{\lambda}{2})^2}$ .

#### **1.2. Особливості електромагнітних хвиль у хвилеводах**

1.2.1. Зазвичай розміри поперечного перерізу хвилеводу вибирають таким чином, щоб у робочому діапазоні частот по ньому поширювалась лише хвиля основного типу.

У даній роботі досліджуються випадки, коли відрізок такого хвилеводу є лінією передачі та з'єднує НВЧ-генератор з навантаженням.

1.2.2. У загальному випадку навантаження не є узгодженим, тобто створювана генератором хвиля, що має на кінці лінії амплітуду  $\,\dot{C}_\text{{\tiny +}}$ , частково відбивається від навантаження і

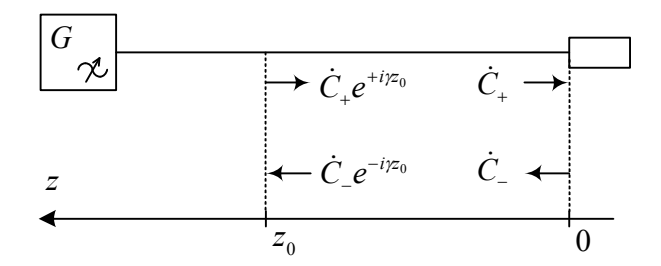

Рисунок 2.3 – Система генератор – хвилевід – навантаження поширюється до генератора у вигляді тієї ж хвилі, але з амплітудою *C* . Розподіл електричного та магнітного полів хвилі основного типу в хвилеводі записують як суму падаючих і відбитих хвиль:

$$
\vec{E}(x, y, z) = \dot{C}_{+} \vec{E}_{\perp +} e^{i\gamma z} + \dot{C}_{-} \vec{E}_{\perp -} e^{-i\gamma z};
$$
\n
$$
\vec{H}(x, y, z) = \dot{C}_{+} \vec{H}_{\perp +} e^{i\gamma z} + \dot{C}_{-} \vec{H}_{\perp -} e^{-i\gamma z}.
$$
\n(2.7)

Для хвилі  $H_{10}$  справедливе відношення  $E_{\perp +} = E_{\perp -}$  $\Rightarrow$   $\Rightarrow$ . Тому розподіл електричного поля можна записати так:

$$
\vec{E}(x, y, z) = \vec{E}_{\perp +} \left( \dot{C}_{+} e^{i\gamma z} + \dot{C}_{-} e^{-i\gamma z} \right) = \dot{C}(z) \vec{E}_{\perp +}.
$$
 (2.8)

1.2.3. Залежність амплітуди *Cz* від координати *z* така ж сама, як для напруги  $\dot{U}(z)$  у лініях з хвилями ТЕМ. Це дозволяє перенести деякі поняття теорії довгих ліній у теорію хвилеводів. Винісши в *Cz* за дужки амплітуду падаючої хвилі в переріз *z* (  $\dot{C}_{+}e^{i\gamma z}$  ), отримаємо

$$
\dot{C}(z) = \dot{C}_+ e^{i\gamma z} [1 + \dot{R}(z)].
$$
\n(2.9)

Величина  $\dot{R}(z)$  є коефіцієнтом відбиття по електричному полю:

$$
\dot{R}(z) = \frac{\dot{C}_{-}e^{-i\gamma z}}{\dot{C}_{+}e^{i\gamma z}} = \frac{\dot{C}_{-}}{\dot{C}_{+}}e^{-i2\gamma z} = \dot{R}(0)e^{-i2\gamma z},
$$
\n(2.10)

який є комплексною величиною з модулем, що не залежить від *z* , та фазою, лінійно залежною від *z* , причому період *Rz* дорівнює  $\Lambda/2$ . Коефіцієнт відбиття від кінця лінії  $\dot R(0)$  слід розглядати як первинну характеристику навантаження. У загальному випадку значення  $\dot{R}(0)$  залежить від частоти.

1.2.4. По аналогії з довгими лініями вводять поняття «нормований вхідний опір хвилеводу»:

$$
\dot{Z}'_{\text{ex}}(z) = \frac{1 + \dot{R}(z)}{1 - \dot{R}(z)}.
$$
\n(2.11)

При *z* 0 нормований вхідний опір дорівнює нормованому вхідному опору навантаження:

$$
\dot{Z}'_{\text{ex}}(0) = \dot{Z}'_{\text{H}} = \frac{1 + \dot{R}(0)}{1 - \dot{R}(0)}.
$$
\n(2.12)

Потрібно мати на увазі, що цю величину, так само, як і  $\dot{Z}^\prime_{a\delta}$ , не можна трактувати, по аналогії з ТЕМ-лініями, як відношення опору навантаження до «хвильового опору хвилеводу». Поняття опору як відношення напруги до струму для навантажень НВЧ незастосовне. Не має однозначного змісту і поняття «хвильовий опір хвилеводу».

## **1.3 Розподіл електричного поля уздовж хвилеводу при різних навантаженнях**

1.3.1 Розподіл електричного поля уздовж хвилеводу (2.9) повністю визначається коефіцієнтом відбиття від навантаження  $\dot{R}(0)$  чи його нормованим опором  $\dot{Z}'_n$ . Аналіз розподілу  $C(z)$ 

можна зробити так само, як і для довгих ліній. Тому тут наведемо лише кінцеві результати з деякими коментарями.

1.3.2 Коли  $\dot{R}(0) = 0$  ( $\dot{Z}'_i = 1$ ), кажуть про режим узгодженого навантаження. В хвилеводі при цьому є лише падаюча хвиля, яка поширюється від генератора та повністю поглинається навантаженням. Практично таким навантаженням може бути вставка спеціальної форми з поглинаючого матеріалу, такі узгоджені навантаження часто використовують при вимірюваннях на НВЧ. Властивості узгодженого навантаження може мати той чи інший споживач енергії НВЧ, наприклад, антени, що живляться через хвилеводні лінії передач (фідери). У таких випадках вживають спеціальних заходів, щоб звести до мінімуму відбиття від входів таких антен.

1.3.3 Якщо хвилевід на кінці закорочено металевою заглушкою, то для забезпечення рівності нулю поперечної (дотичної до заглушки) складової електричного поля амплітуди відбитої та падаючої хвиль повинні бути на кінці хвилеводу рівні за величиною та протифазні. При цьому  $\dot{R}(0)\!=\!-1$ , і в хвилеводі встановлюється стояча хвиля з нулем електричного поля на кінці. Поперечне магнітне поле також буде розподілене за законом стоячої хвилі, проте з максимумом на кінці.

1.3.4 Випадок відкритого кінця хвилеводу, на перший погляд, аналогічний випадку лінії, розімкненої на кінці. Але це не так. Розімкнена лінія – це лінія, навантажена на опір  $\dot{Z}'_n = \infty$ . Таке навантаження не може поглинати потужність, у зв'язку з чим падаюча хвиля повністю відбивається від розімкненого кінця, і в лінії встановлюється стояча хвиля.

Проте відкритий кінець хвилеводу, що має поперечні розміри, порівнювані з довжиною хвилі, є невеликою антеною, яка випромінює потужність у навколишній простір. Тому для хвилеводу його відкритий кінець відповідає навантаженню з

активною частиною, що не дорівнює нулеві. В силу цього у лінії встановлюється режим змішаних хвиль.

1.3.5 Для довільного навантаження розподіл електричного поля уздовж хвилеводу аналогічний розподілу у довгій лінії. Модуль  $\vert 1 + \dot{R}(z) \vert$  є функцією координати *z* з максимумами та мінімумами, що періодично чергуються. Відстань між сусідніми максимумами (мінімумами) дорівнює  $\Lambda/2$ , відстань між сусіднім максимумом та мінімумом дорівнює  $\Lambda/4$ . У перерізах, де має місце максимум (мінімум), падаюча та відбита хвилі синфазні (протифазні), коефіцієнт відбиття в цих перерізах дійсний та додатній (від'ємний), а вхідний опір  $\dot{Z}^\prime_{\rm ex}$  більший (менший) за одиницю.

1.3.6 Оскільки нормований вхідний опір хвилевода та довгої лінії виражають аналогічними формулами, для виконання розрахунків хвилеводних ліній можна використовувати колову діаграму повних опорів.

## **2. Описання лабораторної установки**

Структурну схему лабораторної установки зображено на рисунку 2.4.

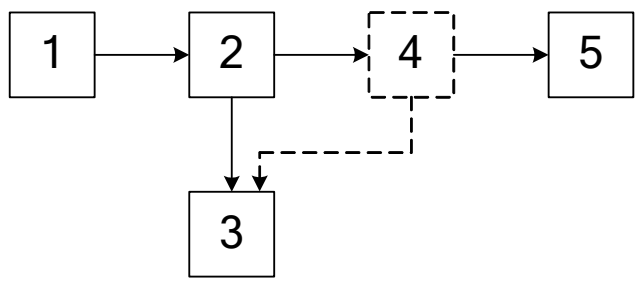

- 1 НВЧ-генератор;
- 4 вимірювальна лінія  $N<sub>2</sub>$ ;
- 2 вимірювальна лінія №1; 5 досліджуване навантаження
- 
- 3 індикаторний пристрій;

Рисунок 2.4 – Структурна схема лабораторної установки

*Електродинаміка та техніка НВЧ*

## **3. Хід виконання роботи.**

3.1 Ознайомтесь з лабораторною установкою та підготуйте її до роботи. Ввімкніть генератор та індикаторний пристрій. Настройте генератор на задану викладачем частоту. Настройте ВЛ, орієнтуючись на максимум показів індикаторного пристрою.

3.2 Вивчення режимів роботи лінії передачі.

3.2.1 Встановіть каретку ВЛ в нуль по лінійній шкалі. Під'єднайте до її виходу узгоджене навантаження та подайте на вхід лінії коливання. Запишіть покази індикатора  $\alpha$ .

3.2.2 Переміщуючи каретку ВЛ з кроком  $\approx 0.1 \Lambda$  до кінця лінійної шкали, фіксуйте на кожному кроці покази індикатора.

3.2.3 Повторіть п. 3.2.2, під'єднуючи по черзі до виходу ВЛ короткозамикач та досліджуваний НВЧ-вузол.

3.3 Вимірювання довжини хвилі у хвилеводі.

3.3.1 Під'єднайте до лінії короткозамикаючий поршень. Встановіть його положення так, щоб положення першого мінімуму стоячої хвилі було на початку ходу каретки ВЛ.

3.3.2 Визначте точку положення мінімуму <sup>1</sup> *a* методом «вилки».

3.3.3 Перемістіть каретку до сусіднього мінімуму, тобто на відстань, що дорівнює половині довжини хвилі у хвилеводі. Аналогічним способом визначте точку його положення  $a_{\text{2}}$ .

3.3.4 Обчисліть довжину хвилі в хвилеводі  $\Lambda = 2|a_2 - a_1|$ , та

довжину хвилі у вільному просторі  $\lambda = \frac{1}{\sqrt{\lambda^2 + \lambda^2}}$ *cr cr*  $\lambda^{\scriptscriptstyle\prime}$  $\lambda = \frac{\Lambda \cdot \lambda_c}{\sqrt{\frac{\lambda_c}{c}}}$  $\Lambda^2$  +  $=\frac{\Lambda\cdot\lambda_{cr}}{\sqrt{2\pi\lambda_{cr}}}\,.$ 

Розрахуйте частоту електромагнітних коливань, що відповідає  $\lambda$ 

3.4 Вимірювання КСХ заданого об'єкта методом «максимуммінімум»:

3.4.1 Під'єднайте до ВЛ досліджуваний об'єкт.

3.4.2 Перемістіть каретку ВЛ у положення, що відповідає максимальному відхиленню стрілки індикатора, запишіть його покази  $\alpha_{\text{max}}$ .

3.4.3 Перемістіть каретку лінії в положення, що відповідає мінімальному відхиленню  $\alpha_{\min}$  стрілки індикатора, запишіть його покази.

3.4.4 Розрахуйте КСХ за формулою min max  $\alpha$  $K_{cm} = \sqrt{\frac{\alpha_{\text{max}}}{g}}$  (якщо

характеристика детектора ВЛ квадратична, інакше без обчислення кореня квадратного частки).

3.5 Вимірювання вхідного опору чотириполюсників.

3.5.1 Визначте умовний кінець лінії, для чого до вихідного фланця ВЛ під'єднайте хвилеводний короткозамикач. Визначте положення першого мінімуму  $z_1$  зі сторони вихідного фланця методом «вилки». Ця точка і буде умовним кінцем лінії (рисунок 2.5).

3.5.2 Під'єднайте до ВЛ досліджуваний чотириполюсник, навантажений на узгоджене навантаження.

3.5.3 Визначте положення першого мінімуму <sup>2</sup> *z* в бік генератора методом «вилки» при підключеному чотириполюснику. Розрахуйте відстань від умовного кінця лінії до першого мінімуму в сторону генератора  $\Delta z = |z_2 - z_1|$ .

3.5.4 Виміряйте КСХ чотириполюсника, навантаженого на узгоджене навантаження, методом «максимум-мінімум».

3.5.5 Обчисліть фазовий кут в радіанах  $\beta \Delta z = \frac{2\pi}{\lambda} \Delta z$  $\Lambda$  $\beta \Delta z = \frac{2\pi}{\Lambda} \Delta z$ .

3.5.6 Обчисліть повний опір навантаження *Z<sup>н</sup>* :

$$
\dot{Z}_u = R + iX ,
$$

де 
$$
R = W \frac{K_{\tilde{m}\tilde{o}} \left(1 + tg^2 \beta \Delta z\right)}{K_{\tilde{m}\tilde{o}}^2 + tg^2 \beta \Delta z}
$$
;  $X = W \frac{\left(K_{cm}^2 - 1\right) g \beta \Delta z}{K_{cm}^2 + tg^2 \beta \Delta z}$ ;  
\n $W = 120\pi \frac{\Lambda}{\lambda}$  – хвильовий опір прямокутного хвилеводу для

хвилі  $H_{10}$ .

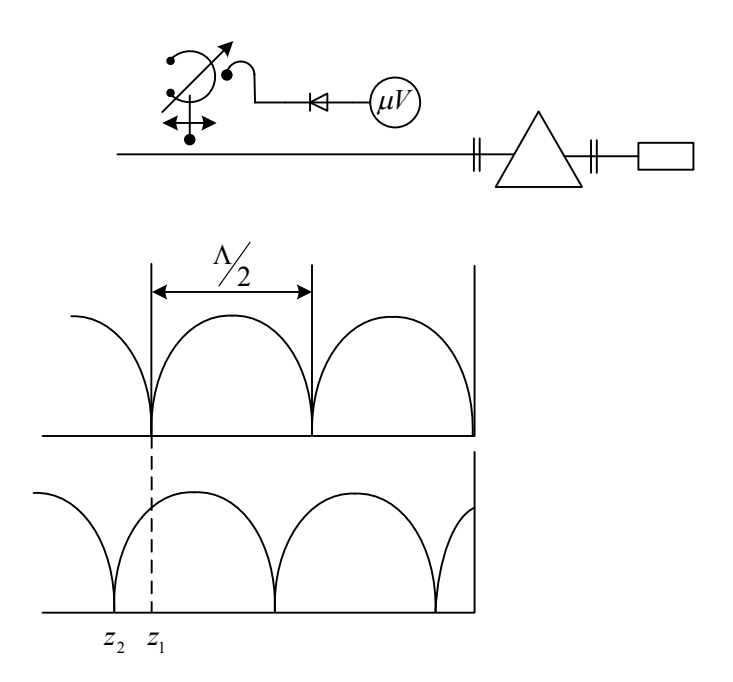

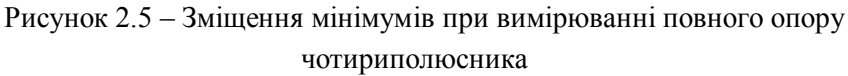

3.5.7 Обчисліть повний нормований опір навантаження *W*  $i\frac{X}{X}$ *W*  $\dot{Z}'_n = \frac{R}{W} + i\frac{X}{W}$ .

3.5.8 Обчисліть модуль коефіцієнта відбиття 1 1  $\ddag$  $=\frac{K_{cm}-1}{K}$ *ст ст K*  $R = \frac{K_{cm} - 1}{K_{cm} - 1}$ , та

його фазу в радіанах  $\varphi = \beta \, l - \pi$  , звідки  $\dot{R} = R \, e^{i \varphi}$  .

*Електродинаміка та техніка НВЧ* 26

3.6 Підключіть на вихід ВЛ №1 вимірювальну лінію №2, вихід якої навантажте на узгоджене навантаження (див. рисунок 2.4). Вихід детекторної секції ВЛ №2 підключіть до індикаторного пристрою, підготуйте цю ВЛ до роботи.

3.7 Виміряйте розподіл поля у ВЛ №2 у межах всієї шкали переміщення зонду лінії, на частоті, близькій до критичної частоті хвилеводу ВЛ №2.

# **4 Вимоги до звіту**

Звіт з лабораторної роботи повинен містити:

1. Назву, коротке описання мети і методики проведення роботи.

2. Перелік використаних приладів.

3. Таблиці вимірювань, графічне оформлення табличних даних по п. 3.2.

4. Результати вимірювань по пп. 3.3–3.5 з обов'язковою оцінкою похибок вимірювань.

5. Висновки.

# **5 Контрольні питання**

1. Величини, які характеризують режим роботи лінії передачі.

2. Режими роботи лінії передачі.

3. Назвіть характерні особливості режими узгодженої лінії.

4. Перерахуйте характерні особливості ТЕМ-хвиль.

5. Перерахуйте характерні особливості Н-, Е-хвиль.

6. Як пов'язані між собою коефіцієнт відбиття та вхідний опір у довільному перерізі лінії?

7. Що таке коефіцієнт стоячої хвилі?

8. Принцип роботи та будова вимірювальної лінії.

9. Сутність методу вимірювання довжини хвилі у хвилеводі, КСХ методом «максимум-мінімум».

10. Метод вимірювання повного опору чотириполюсників.

*Електродинаміка та техніка НВЧ*

### *Лабораторна робота №3*

## **Дисперсія у лініях передачі**

Мета роботи:

1. Практичне ознайомлення з дисперсією Н-хвиль в прямокутних хвилеводах без заповнення та у частково заповнених прямокутних хвилеводах.

2. Удосконалення навичок роботи з вимірювальною лінією.

# **1 Короткі теоретичні відомості**

1.1.1. Головна задача теорії хвилеводів – визначення складових поля *E H*  $\begin{array}{c} 1 \cdot 1 \cdot 1 \\ \hline 1 \cdot 1 \cdot 1 \end{array}$ ,  $H$  у кожній точці хвилеводу. Для спрощення розв'язання вважається, що провідність стінок – ідеальна  $(\sigma \rightarrow \infty)$ , а діелектрик, що заповнює хвилевід – безвтратний. Якщо поле змінюється за гармонічним законом, то потрібно розв'язати хвильові рівняння у формі

$$
\nabla_{\perp}^{2} \dot{E} + \chi^{2} \dot{E} = 0, \nabla_{\perp}^{2} \dot{H} + \chi^{2} \dot{H} = 0.
$$
 (3.1)

Розв'язок визначить шість координатних складових електричного та магнітного полів. Проте, виявляється, що достатньо розв'язати рівняння лише для поздовжніх складових електричної та магнітної напруженостей  $\dot{E}_z$  і  $\dot{H}_z$ . Поперечні складові поля  $\dot{E}_{\perp}$  і  $\dot{H}_{\perp}$  при цьому однозначно визначаються через ці поздовжні складові.

Розв'язок хвильового рівняння з урахуванням граничних умов на стінках ідеального прямокутного металевого хвилеводу виглядає для *Е-хвиль* так:

$$
\dot{\vec{E}}_m = \dot{E}_0 \left[ \vec{z}_0 \sin \chi_x x \sin \chi_y y - i \frac{\gamma}{\chi^2} (\vec{x}_0 \chi_x \cos \chi_x x \sin \chi_y y + \n+ \vec{y}_0 \chi_y \sin \chi_x x \cos \chi_y y \right] e^{-i\gamma z},
$$
\n
$$
\dot{\vec{H}}_m = \frac{1}{W^E} i \dot{E}_0 \frac{\gamma}{\chi^2} (\vec{x}_0 \chi_y \sin \chi_x x \cos \chi_y y - \vec{y}_0 \chi_y \cos \chi_x x \sin \chi_y y) e^{-i\gamma z};
$$

для Н-хвиль:

$$
\vec{E}_m = W^H i \vec{H}_0 \left( \vec{x}_0 \chi_y \cos \chi_x x \sin \chi_y y - \vec{y}_0 \chi_x \sin \chi_x x \cos \chi_y y \right) e^{-i\gamma z},
$$
\n
$$
\vec{H}_m = \vec{H}_0 \left[ \vec{z}_0 \cos \chi_x x \cos \chi_y y + i \frac{\gamma}{\chi^2} (\vec{x}_0 \chi_x \sin \chi_x x \cos \chi_y y + \vec{y}_0 \chi_y \cos \chi_x x \sin \chi_y y \right] e^{-i\gamma z},
$$
\n
$$
\text{Re } \chi_x = m \pi / a, \ \chi_y = n \pi / b, \ \chi^2 = \chi_x^2 + \chi_y^2,
$$
\n
$$
\gamma = \sqrt{k^2 - \chi^2} = \sqrt{\left( \frac{\omega}{c} \right)^2 \varepsilon \mu - \left( \frac{m \pi}{a} \right)^2 - \left( \frac{n \pi}{b} \right)^2},
$$
\n
$$
W^E = \frac{\gamma}{\omega \varepsilon_0 \varepsilon} = \frac{W}{k} \sqrt{k^2 - \left( \frac{m \pi}{a} \right)^2 - \left( \frac{n \pi}{b} \right)^2},
$$
\n
$$
W^H = \frac{\omega \mu_0 \mu}{\gamma} = W k / \sqrt{k^2 - \left( \frac{m \pi}{a} \right)^2 - \left( \frac{n \pi}{b} \right)^2}
$$
\n
$$
W = 120 \pi \mu / \sqrt{k^2 - \left( \frac{m \pi}{a} \right)^2 - \left( \frac{n \pi}{b} \right)^2}
$$

 $W = 120\pi \sqrt{\mu/\varepsilon}$ ,  $\dot{E}_0$  i  $\dot{H}_0$  визначаються потужністю генератора.

Поки частота більша за критичну  $(f > f_{cr})$  і втратами діелектрика можна нехтувати, стала поширення  $\gamma$  є величиною дійсною. Якщо  $f < f_{cr}$ , чи за наявності втрат у діелектрику стала поширення стає величиною комплексною  $\gamma = \beta - i\alpha$ , де  $\beta$ коефіцієнт фази,  $\alpha$  – стала затухання.

При  $\alpha = 0$  нескладно виразити фазову швидкість  $v_{\phi}$  та довжину хвилі у хвилеводі $\Lambda$ :

$$
v_{\phi} = \frac{\omega}{\beta},\tag{3.2}
$$

$$
\Lambda = \frac{\lambda}{\sqrt{1 - \left(\frac{f_{cr}}{f}\right)^2}} = \frac{\lambda}{\sqrt{1 - \left(\frac{\lambda}{\lambda_{cr}}\right)^2}},
$$
\n(3.3)

де  $\lambda = 2\pi/k$  – довжина ТЕМ-хвилі у даному середовищі.

Групова швидкість при цьому

$$
v_{\text{ap}} = \frac{d\omega}{d\beta} = \frac{v_{\text{ap}}}{v_{\phi}} \frac{1 - \frac{k}{n} \frac{dn}{dk}}{1 - \frac{\chi}{k} \frac{d\chi}{dk}},\tag{3.4}
$$

де  $v_{\text{eq}} = c / \sqrt{\epsilon \mu} = c / n$  – швидкість ТЕМ-хвилі у даному середовищі.

З виразів (3.2) – (3.4) випливає, що *фазова і групова швидкості електромагнітної хвилі у хвилеводі залежать від частоти. Ця властивість називають дисперсією.* З цих виразів також випливає, що дисперсія у хвилеводі спостерігається, якщо показник заломлення середовища *n* , яке заповнює хвилевід, залежить від частоти і (або) критичне хвильове число є ненульовим. У НВЧдіапазоні оптична щільність більшості діелектриків від частоти практично не залежить, тому дисперсія обумовлена, зазвичай, другою причиною. У подальшому показник заломлення вважатиметься постійним.

З рівнянь (3.1) також випливає, що  $\chi \neq 0$ , якщо функції  $\dot{E}$  чи *H* непостійні, тобто коли хвиля у хвилеводі неоднорідна. Ця неоднорідність розподілу поля у поперечному перерізі виникає внаслідок поперечної неоднорідності середовища, яким заповнено хвилевід.

У дисперсній системі частотні складові поширюються з різними швидкостями і зазнають різного загасання. Внаслідок цього порушуються амплітудно-фазові співвідношення у спектрі сигналу, і на його форма на кінці хвилеводу може значно відрізнятись від вихідної.

1.1.2. На практиці доводиться мати справу з такими частинними випадками:

1)  $\chi = 0$ . Це означає, що  $v_{\phi} = v_{\phi} = v_{\epsilon \mu}$ , тобто фазова швидкість дорівнює груповій і дорівнює швидкості світла в середовищі, яким заповнено хвилевід. Дисперсія у даному випадку відсутня.

2)  $\chi^2 = const > 0$ . Тоді, оскільки  $\frac{d\chi}{d\chi} = 0$ *dk*  $\frac{d\chi}{dt} = 0$ , i

$$
v_{\delta} = \frac{v_{\epsilon\mu}}{\sqrt{1 - \left(\frac{f_{cr}}{f}\right)^2}} = \frac{v_{\epsilon\mu}}{\sqrt{1 - \left(\frac{\lambda}{\lambda_{cr}}\right)^2}},
$$
(3.5)

$$
v_{zp} = v_{\varepsilon\mu} \sqrt{1 - \left(\frac{f_{cr}}{f}\right)^2} = v_{\varepsilon\mu} \sqrt{1 - \left(\frac{\lambda}{\lambda_{cr}}\right)^2},
$$
(3.6)

$$
v_{\phi}v_{\rho} = v_{\varepsilon\mu}^2.
$$

Залежності фазової та групової швидкостей від частоти, побудовані за (3.5) і (3.6), показано на рисунку 3.1.

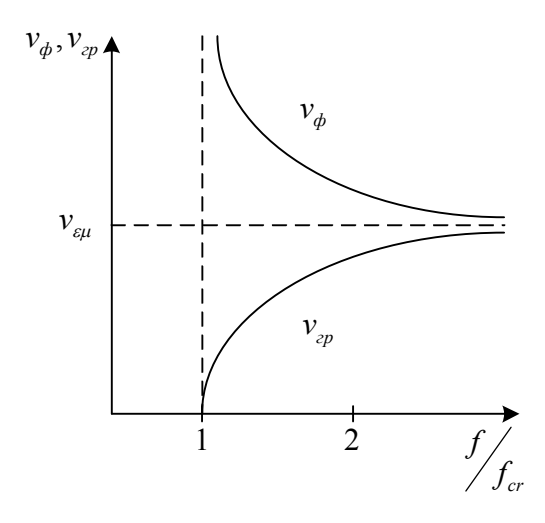

Рисунок 2.1 – Залежності фазової та групової швидкостей від частоти при  $\chi^2 = const > 0$ 

Як бачимо, на високих частотах  $v_{\phi}$  і  $v_{\phi}$  близькі до швидкості світла у середовищі, яким заповнено хвилевід. При зменшенні частоти фазова швидкість хвилі в хвилеводі збільшується, а групова – зменшується, прямуючи відповідно до нескінченності та нуля по мірі наближення частоти до критичної.

Якщо частота менша за критичну  $(k < \chi)$ , то стала поширення стає уявною величиною:

$$
\gamma = \beta - i\alpha = \sqrt{k^2 - \chi^2} = \pm i\chi \sqrt{1 - \left(\frac{k}{\chi}\right)^2}.
$$
 (3.7)

У цьому випадку у хвилеводі існують не хвилі, а коливання, фаза яких залишається постійною, а амплітуда експоненційно зменшується при збільшенні координати *z* . Таким чином, при  $f < f_{cr}$  ( $\lambda > \lambda_{cr}$ ) електромагнітні хвилі в хвилеводі поширюватись не можуть. Це явище називається відсіканням. Режим роботи

*Електродинаміка та техніка НВЧ*

хвилеводу при  $f < f_{cr}$  називають *позамежним*. Як випливає з (3.7), при  $f << f_{cr}$ стала затухання в хвилеводі близька до  $\chi$ і практично не залежить від частоти, що використовують при конструюванні каліброваних атенюаторів.

3)  $\chi^2$  < 0. В цьому випадку поперечне хвильове число – величина уявна:  $\chi = i\tau$ , де  $\tau = \sqrt{|\chi^2|}$ . Вирази (3.2), (3.4) при цьому набувають вигляду

$$
v_{\phi} = \frac{v_{\epsilon\mu}}{\sqrt{1 - \frac{\tau^2}{k^2}}},
$$
  

$$
v_{\alpha\delta} = \frac{v_{\epsilon\mu}\sqrt{1 - \frac{\tau^2}{k^2}}}{1 + \frac{\tau}{k}\frac{d\tau}{dk}}.
$$
 (3.8)

Оскільки групова швидкість не може бути більшою за швидкість світла, поперечне хвильове число має бути достатньо швидкозростаючою функцією частоти ( $\frac{a\tau}{dk} > \frac{\kappa}{\tau} \left[ \sqrt{1 - \frac{\tau}{k^2} - 1} \right]$  $\bigg)$  $\setminus$  $\mathbf{I}$ L  $\setminus$ ſ  $>\frac{\pi}{2} \sqrt{1-\frac{c}{k^2}-1}$ 2 *k k dk*  $d\tau$   $k$   $\vert$   $\vert$   $\tau$ τ  $\left| \frac{\tau}{\tau} \right| \geq \frac{K}{\tau} \left| \frac{\tau}{\tau} \right| \left| \frac{\tau}{\tau} \right| = \frac{1}{\tau} \left| \frac{\tau}{\tau} \right|$ . При

цьому  $v_{ab}v_{bn} \neq v_a^2$  $v_{\phi}v_{\rho} \neq v_{\epsilon\mu}^2$ .

Фазова швидкість в цьому випадку менша за швидкість світла в середовищі, яким заповнено хвилевід, що характерно для повільних хвиль. Якщо, наприклад, змінюється пропорційно частоті  $\chi = ak$ , то з (3.8) випливає, що  $v_{\phi} = v_{z} = v_{z\mu}/\sqrt{1 + a^2}$ , тобто повільні хвилі поширюються без дисперсії.

Цифрами 1, 2 та 3 на рисунку 3.2 позначено дисперсійні характеристики, які відповідають розглянутим випадкам. Зауважимо, що в хвилеводі з повільними хвилями може спостерігатись явище відсікання (крива 3а). При цьому у міру збільшення частоти швидка хвиля перетворюється на повільну.

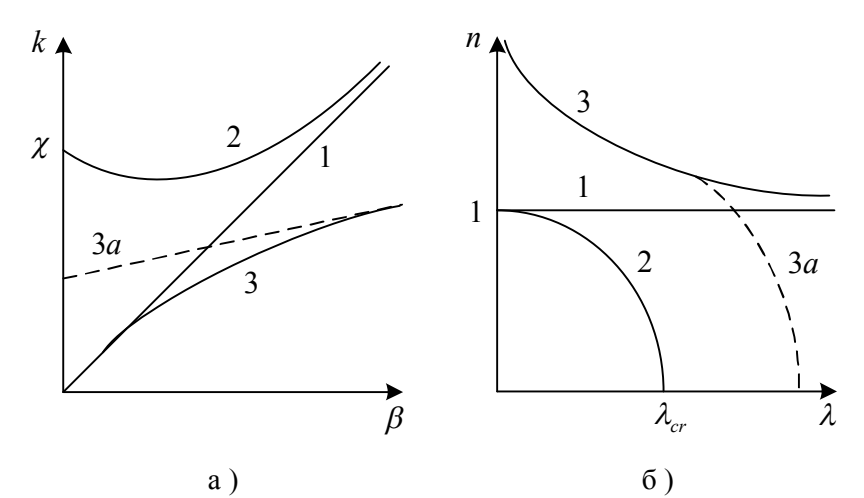

Рисунок 2.2 – Дисперсійні характеристики хвилеводу за різних значень  $\chi$ : у координатах  $k, \beta$  (a); у координатах  $n, \lambda$  (б)

1.1.3. Для аналізу дисперсійних характеристик частковозаповнених хвилеводів (ЧЗХ), як різновиду поперечнонеоднорідних хвилеводів, використовують різні підходи. Типові перерізи таких хвилеводів показано на рисунку 3.3. Один з таких підходів використовується не лише для аналізу закритих хвилеводів, але й інтегральних ліній передач. В його рамках використовується поняття ефективної діелектричної проникності  $\varepsilon_{\textit{eq}}$ , тобто реальне неоднорідне поперечне заповнення замінюють на однорідне шляхом введення гіпотетичного діелектрика, який повністю заповнює хвилевід по поперечному перерізу і має проникність  $\varepsilon_{ab}$ . Ефективна діелектрична проникність залежить від структури електромагнітного поля у хвилеводі, положення та проникності діелектрика, і може бути описана через власні поперечні векторні функції порожнього хвилеводу.

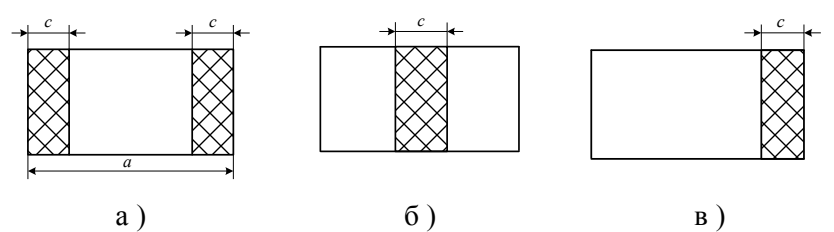

Рисунок 3.3 – Частково заповнені хвилеводи: модифікація 2-1-2 (а); модифікація 1-2-1 (б); модифікація 1-2 (в)

При малих втратах у хвилеводі  $\gamma \approx \beta$  і має місце рівність

$$
\beta = \sqrt{k^2 \varepsilon_{e\phi} - \chi^2} = k \sqrt{\varepsilon_{e\phi} - \left(\frac{\chi}{k}\right)^2} = km,
$$
\n(3.9)

де 2  $\overline{\phantom{a}}$  $\bigg)$  $\left(\frac{\chi}{l}\right)$  $\setminus$  $=\sqrt{\varepsilon_{\mathit{e}\mathit{d}}-1}$  $m = \sqrt{\varepsilon_{eqb} - \left(\frac{\chi}{k}\right)}$  — коефіцієнт сповільнення.

Для ЧЗХ з однією діелектричною пластиною (рисунок 3.4):

$$
\varepsilon_{e\phi} = \varepsilon_1 + \left(\varepsilon_2 - \varepsilon_1\right) \left(1 - \cos\frac{\pi(2x_1 + c)}{a} \cdot \text{sinc}\,\frac{\pi c}{a}\right) \frac{c}{a} \frac{d}{b}.
$$
 (3.10)

Якщо хвилевід заповнено повітрям  $\varepsilon_1 = 1$ , а діелектрик має проникність  $\varepsilon_2 = \varepsilon$ , то:

$$
\varepsilon_{e\phi} = 1 + \left(\varepsilon - 1\right) \left(1 - \cos\frac{\pi(2x_1 + c)}{a} \cdot \text{sinc}\,\frac{\pi c}{a}\right) \frac{c}{a} \frac{d}{b},\tag{3.11}
$$

де ξ  $\operatorname{sinc} \xi = \frac{\sin \xi}{\epsilon}$ .

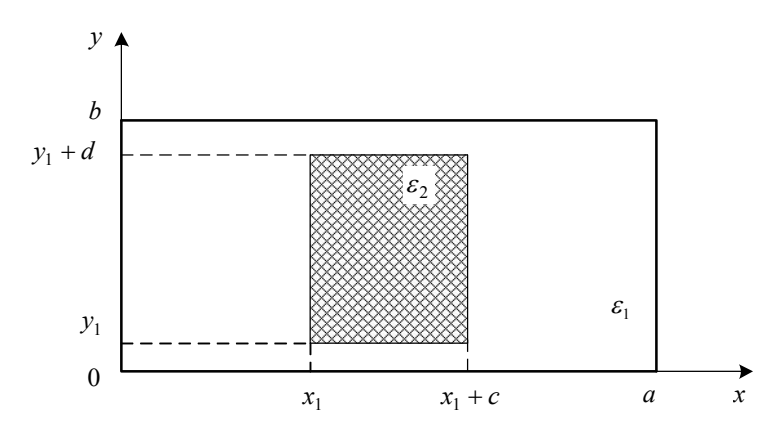

Рисунок 3.4 – Частково заповнений хвилевід з однією діелектричною пластиною

При цьому зручно використовувати множник заповнення:

$$
\eta = \left(1 - \cos\frac{\pi(2x_1 + c)}{a} \cdot \operatorname{sinc}\frac{\pi c}{a}\right) \frac{c}{a} \frac{d}{b} =
$$
\n
$$
= \left(1 - \cos\frac{\pi(2x_1 + c)}{a} \cdot \operatorname{sinc}\frac{\pi c}{a}\right) t_x t_y,\tag{3.12}
$$

де *a*  $t_x = \frac{c}{a}$ ,  $t_y = \frac{d}{b}$  $t_y = \frac{d}{b}$ .

З його урахуванням вираз (3.11) набуде вигляду

$$
\varepsilon_{e\phi} = 1 + (\varepsilon - 1)\eta \tag{3.13}
$$

З (3.13) випливає, що для хвилеводу, заповненого повітрям  $(t_x = 0, t_y = 0, \varepsilon = 0)$   $\eta = 0$  i  $\varepsilon_{e\phi} = 1$ , а для хвилеводу, повністю заповненого діелектриком з проникністю  $\varepsilon$   $(t_x = 1, t_y = 1)$   $\eta = 1$  i  $\varepsilon_{ed} = \varepsilon$ . Для ЧЗХ  $0 < \eta < 1$  i  $1 < \varepsilon_{ed} < \varepsilon$ .
Вираз (3.13) справедливий лише для модифікацій 1-2-1 та 1-2. Для модифікації 2-1-2 такої, коли пластини розташовані на довільній відстані від стінок хвилеводу (рисунок 3.5)

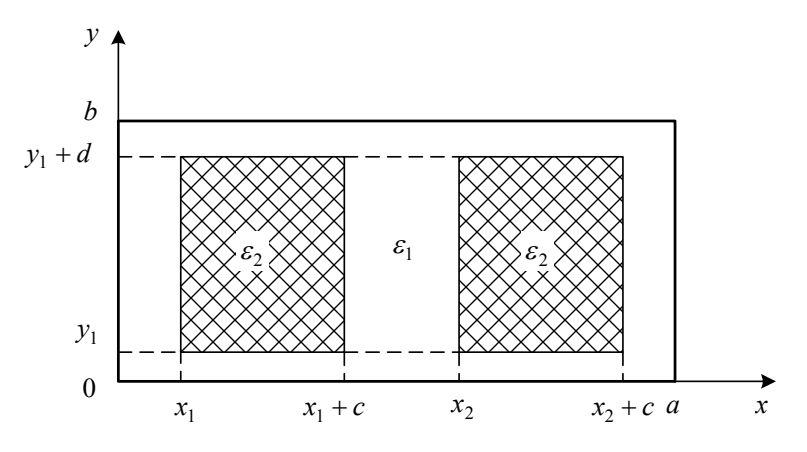

Рисунок 3.5 – Частково заповнений хвилевід з двома діелектричними пластинами

він буде виглядати так:

$$
\varepsilon_{eq} = \varepsilon_1 + (\varepsilon_2 - \varepsilon_1) \times
$$
  
 
$$
\times \left(1 - \cos \frac{\pi (x_1 + x_2 + c)}{a} \cdot \cos \frac{\pi (x_1 - x_2)}{a} \cdot \text{sinc} \frac{\pi x}{2}\right) t_x t_y,
$$
 (3.14)

$$
\text{Re } t_x = 2\frac{c}{a}, \ t_y = \frac{d}{b}.
$$

Множник заповнення при цьому матиме вигляд:

$$
\eta = \left(1 - \cos\frac{\pi(x_1 + x_2 + c)}{a} \cdot \cos\frac{\pi(x_1 - x_2)}{a} \cdot \text{sinc}\,\frac{\pi_x}{2}\right) t_x t_y \,. \tag{3.15}
$$

З урахуванням (3.15) вираз (3.14) набуде вигляду

$$
\varepsilon_{e\phi} = \varepsilon_1 + \left(\varepsilon_2 - \varepsilon_1\right)\eta\tag{3.16}
$$

#### *Електродинаміка та техніка НВЧ* 37

Для частинного випадку  $\varepsilon_1^{}$  = 1 ,  $\varepsilon_2^{}$  =  $\varepsilon$  з (3.16) маємо

$$
\varepsilon_{e\phi} = 1 + (\varepsilon_2 - 1)\eta \tag{3.17}
$$

Порівнюючи між собою (3.17) і (3.13), неважко помітити, що ці вирази відрізняються лише формою множника заповнення.

Остаточно для модифікацій 2-1-2, 1-2-1 та 1-2 маємо:

$$
\varepsilon_{e\phi} = 1 + (\varepsilon_2 - 1)\eta , \qquad (3.18)
$$

де вигляд множника заповнення  $\eta$  наведено у таблиці 3.1, причому  $t_{y} = 1$ , тобто заповнення по вузькій стінці повне.

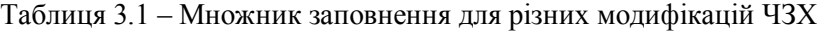

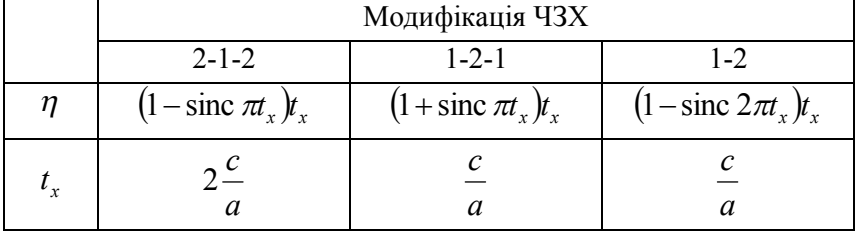

Отримані вирази можна використовувати замість точних при  $\epsilon$   $\leq$  5 для модифікації 2-1-2 та 1-2-1 та при  $\epsilon$   $\leq$  2 для модифікації 1-2 при  $t_y = 1$  для всіх трьох модифікацій.

#### **2 Лабораторна установка**

Структурну схему лабораторної установки зображено на рисунку 3.6.

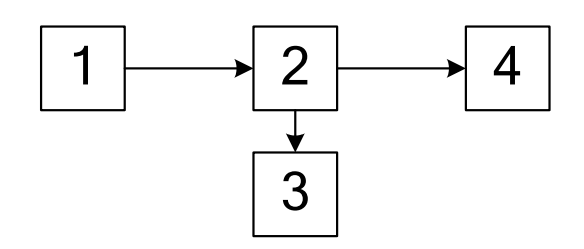

1 – НВЧ-генератор; 2 – вимірювальна лінія; 3 – індикаторний пристрій; 4 – короткозамикач

Рисунок 3.6 – Структурна схема лабораторної установки

## **3 Хід виконання роботи**

3.1 Ознайомтесь з лабораторною установкою та підготуйте її до роботи.

3.2 Вимірювання дисперсії виконайте в такій послідовності:

3.2.1 Виставте на генераторі задану частоту(діапазон частот та крок задає викладач).

3.2.2 Підготуйте ВЛ до роботи на цій частоті, попередньо приєднавши до її вихідного фланця короткозамикач.

3.2.3 Виміряйте довжину хвилі у лінії. Результат вимірювання занесіть до таблиці.

> *Примітка:* положення вузлів стоячої хвилі обов'язково фіксуйте методом «вилки»!

3.2.4 Виставте на генераторі наступну з заданих частот та повторіть пп. 3.2.2, 3.2.3.

3.3 Повторіть вимірювання по п. 3.2 для частково заповненого прямокутного хвилеводу у тому самому діапазоні частот з тим самим кроком.

# **4 Оцінка похибок вимірювань**

4.1 Похибку вимірювання довжини хвилі у хвилеводі в процентах оцінюють за формулою:

$$
\delta \Lambda = \frac{2\Delta l}{\Lambda} \cdot 100,
$$

де  $\Delta l$  – похибка вимірювання положення зонда.

4.2 Похибку вимірювання фазової швидкості у процентах оцінюють за формулою:

$$
\delta v_{\phi} = \sqrt{\left(\frac{\Delta f}{f}\right)^2 + \left(\frac{\Delta \Lambda}{\Lambda}\right)^2} \cdot 100,
$$

де  $\Delta f$ ,  $\Delta \Lambda$  – абсолютні похибки вимірювання частоти та довжини хвилі у хвилеводі відповідно.

#### **5 Розрахункове завдання**

Розрахуйте фазову швидкість хвилі  $H_{10}$  прямокутного хвилеводу без заповнення та з частковим діелектричним заповненням. Як вихідні використайте дані з експерименту.

#### **6 Вимоги до звіту**

Звіт з лабораторної роботи повинен містити:

1. Коротке описання мети і методики проведення роботи.

2. Перелік використаних приладів.

3. Результати вимірювань по пп. 3.2, 3.3 в табличній та графічній формах з обов'язковою оцінкою похибок вимірювань.

4. Розрахункове завдання, у т. ч. з обов'язковою оцінкою похибки вимірювання фазової швидкості.

5. Висновки.

## **7 Контрольні питання**

- 1. Що таке фазова швидкість хвилі?
- 2. Який фізичний зміст цієї величини?

#### 40

*Електродинаміка та техніка НВЧ*

3. Що таке дисперсія хвилі?

4. Зобразіть графічно залежність фазової швидкості від частоти для ТЕМ-, Н- та Е-хвиль.

5. Який вплив дисперсії на передачу сигналів в реальних лініях передачі?

6. Проаналізуйте вираз для фазової швидкості хвилі  $H_{10}$ .

7. Як впливає збільшення частоти коливань на дисперсію хвилі  $H_{10}$  у випадку порожнього хвилеводу?

8. Як впливає збільшення частоти коливань на дисперсію хвилі *H*10 у випадку хвилеводу з частковим діелектричним заповненням?

9. Який з двох досліджуваних в роботі прямокутних хвилеводів (порожній чи з частковим діелектричним заповненням) має менший діапазон робочих частот? Відповідь обгрунтуйте.

10. Поясніть суть використаного в роботі методу вимірювань. Які джерела його похибок?

## *Лабораторна робота №4*

## **Електромагнітні хвилі у діелектриках.**

Мета роботи:

1. Практичне дослідження явищ, що мають місце при нормальному падінні електромагнітної хвилі на границю розподілу двох середовищ.

2. Практичне дослідження впливу товщини шару діелектрика на проходження крізь нього електромагнітних хвиль.

#### **1 Короткі теоретичні відомості**

Відомо, що діелектрик характеризують комплексною діелектричною проникністю  $\dot{\varepsilon} = \varepsilon (1 - itg \delta)$ . Тангенс кута діелектричних втрат для діелектриків, що використовують на практиці, зазвичай малий  $tg\delta \ll 1$ , а магнітними втратами можна знехтувати. Це дозволяє визначити складові хвилевого числа у такий спосіб:

$$
\begin{aligned} \n\dot{k} &= k' - ik'' = \frac{\omega}{c} \sqrt{\varepsilon' \mu' \left( 1 - itg \delta \right)} = \\ \n&= \frac{\omega}{c} \sqrt{\varepsilon' \mu'} \left( 1 - i \frac{tg \delta}{2} + \frac{tg^2 \delta}{8} + i \frac{tg^3 \delta}{16} + \dots \right). \n\end{aligned}
$$

У більшості випадків можна знехтувати вищими степенями тангенса кута втрат, тому

$$
k' \approx \frac{\omega}{c} \sqrt{\varepsilon' \mu'}, \ k'' \approx k' \frac{tg \delta}{2}.
$$
 (4.1)

Тобто фазовий коефіцієнт реального діелектрика з малими втратами ( $t g \delta \ll 1$ ) дорівнює хвилевому числу та не залежить від втрат, а коефіцієнт затухання пропорційний  $tg\delta$ .

> *Електродинаміка та техніка НВЧ*  $\Delta$

При цьому фазова швидкість у діелектрику

$$
\nu_{\delta} = \frac{\omega}{k'} = \frac{1}{\sqrt{\varepsilon_a \mu_a}} = \frac{1}{\sqrt{\varepsilon_0 \varepsilon' \mu_0 \mu'}} = \frac{c}{\sqrt{\varepsilon' \mu'}} = \frac{c}{n},\tag{4.2}
$$

де  $n = \sqrt{\varepsilon'\mu'}$  – коефіцієнт заломлення даного діелектрика.

При нормальному падінні електромагнітної хвилі на границю розподілу двох середовищ (перпендикулярно до границі розподілу двох середовищ) вона може частково проходити у друге середовище та частково відбиватися.

У цьому випадку *коефіцієнт відбиття R* та *коефіцієнт проходження T* будуть мати такий вигляд:

$$
R = \frac{W_2 - W_1}{W_2 + W_1}, \ T = \frac{2W_2}{W_2 + W_1}, \tag{4.3}
$$

де  $W_1 = W_0 \sqrt{\mu_1/\varepsilon_1}$ ,  $W_2 = W_0 \sqrt{\mu_2/\varepsilon_2}$  – хвилеві опори цих середовищ,  $W_0 = \sqrt{\mu_0/\varepsilon_0} \approx 120\pi$  Ом – хвилевий опір вакууму.

3 (4.3) випливає, що при  $W_2 = W_1$ :  $R = 0$ ,  $T = 1$ , що відповідає повному переходу енергії з одного середовища в інше. У такому випадку середовища називають *узгодженими*.

При похилому падінні електромагнітної хвилі на границю розподілу двох середовищ можна отримати такі вирази для коефіцієнтів відбиття та проходження:

– перпендикулярна поляризація:

$$
R_{\perp} = \frac{W_2 \cos \varphi - W_1 \cos \theta}{W_2 \cos \varphi + W_1 \cos \theta}, T_{\perp} = \frac{2W_2 \cos \varphi}{W_2 \cos \varphi + W_1 \cos \theta};
$$
(4.4)

– паралельна поляризація:

$$
R_{II} = \frac{W_2 \cos \theta - W_1 \cos \varphi}{W_2 \cos \theta + W_1 \cos \varphi}, T_{II} = \frac{2W_2 \cos \varphi}{W_2 \cos \theta + W_1 \cos \varphi},
$$
(4.5)

де  $\varphi$ ,  $\theta$  – кути падіння та заломлення.

Вирази (4.4), (4.5) називають формулами Френзеля. З них випливає, що за певного кута падіння значення коефіцієнта відбиття дорівнює нулю. Ця умова визначає *кут повного проходження* (*кут Брюстера*):

$$
\sin^2 \varphi_{\hat{A}\perp} = \frac{\varepsilon_2/\varepsilon_1 - \mu_2/\mu_1}{\mu_1/\mu_2 - \mu_2/\mu_1}, \, \sin^2 \varphi_{\hat{A}\hat{B}} = \frac{\mu_2/\mu_1 - \varepsilon_2/\varepsilon_1}{\varepsilon_1/\varepsilon_2 - \varepsilon_2/\varepsilon_1},\qquad(4.5)
$$

З (4.5) випливає, що для немагнітних діелектриків  $(\mu_1 = \mu_2 = \mu_0)$ ) при перпендикулярній поляризації повне проходження не спостерігається за будь-яких кутів падіння, у той же час для паралельної поляризації можливе повне проходження при куті падіння  $\varphi_{\text{AII}} = \text{arctg}\sqrt{\varepsilon_2/\varepsilon_1}$ . Якщо під цим кутом на поверхню розподілу падає хвиля, що має складові з паралельною та перпендикулярними складовими, то відбита хвиля містить лише другу складову, оскільки перша повністю проходить через границю розподілу середовищ.

#### **2 Лабораторна установка**

Структурну схему лабораторної установки зображено на рисунку 4.1.

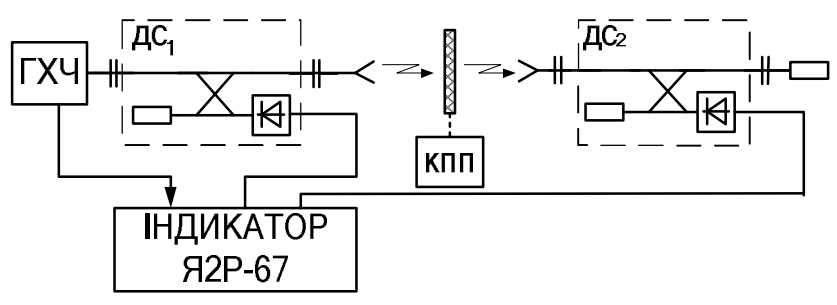

 $\Gamma X\Pi$  – генератор хитної частоти;  $\Gamma \Gamma U_1$  – детектор спрямований падаючої хвилі; Д $C_2$  – детектор спрямований відбитої хвилі; КПП – координатно-поворотна платформа

Рисунок 4.1 – Структурна схема лабораторної установки

# **3 Хід виконання роботи**

3.1 Ввімкніть панорамний вимірювач КСХН, прогрійте його, а потім відкалібруйте у смузі робочих частот.

3.2 Під'єднайте антени до детекторів спрямованих (див. рисунок 4.1). Встановіть приймальну антену у дальній зоні передавальної антени.

Обертаючи приймальну антену в азимутальній та кутомісній площинах, добийтесь того, щоб максимуми діаграм направленості обох антен були спрямовані одна на одну.

3.3 Закріпіть на КПП діелектричну пластинку.

Обертаючи її у просторі та спостерігаючи на екрані індикатора панорамного вимірювача КСХН криву затухання, добийтесь її максимальної чіткості. Іншими словами, на цій кривій повинні якомога чіткіше спостерігатись максимуми та мінімуми.

Виміряйте значення частот, на яких спостерігаються ці максимуми та мінімуми, результати вимірювань до таблиці.

3.4 Повторіть п.3.3 для товстішої діелектричної пластинки.

#### **4 Розрахункове завдання**

4.1 Знаючи частоти мінімумів та максимумів затухання, розрахувати різницю частот

$$
\Delta f_i = f_{i-1} - f_i \,,
$$

де  $f_{i+1} - i + 1$ -а частота масиву частот мінімумів (максимумів);  $f_i$  – і-та частота того ж самого масиву.

*Приклад*

Масив частот мінімумів: 28,82; 29,32; 29,78 ГГц. Таблиця 4.1 – Частоти мінімумів

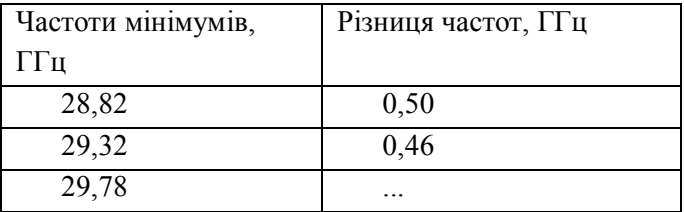

4.2 Розрахувати масив різниць частот  $\Delta f_i$  та середнє значення цієї різниці  $\overline{\Delta f_i}$ :

$$
\Delta \bar{f}_i = \frac{1}{N} \sum_{i=1}^N \Delta f_i \,,
$$

де N – кількість різниць частот.

4.3 Розрахувати коефіцієнт заломлення використовуваних під час роботи діелектричних пластин.

## **5 Вимоги до звіту**

Звіт з лабораторної роботи повинен містити:

- 1. Коротке описання мети і методики проведення роботи.
- 2. Перелік використаних приладів.
- 3. Таблиці результатів вимірювань по пп. 3.3, 3.4.

46

*Електродинаміка та техніка НВЧ*

4. Розрахункове завдання.

5. Висновки.

## **6 Контрольні питання**

1. Правило класифікації речовин в електродинаміці.

2. Поясніть фізичний зміст величини "тангенс кута діелектричних втрат".

3. Який зв'язок між коефіцієнтом заломлення та відносними діелектричною  $\varepsilon$  і магнітною  $\mu$  проникностями?

4. Який зв'язок між фазовою швидкістю електромагнітної хвилі в діелектрику та параметрами цього діелектрика  $\varepsilon$  і  $\mu$ ?

5. Наскільки відрізняється довжина хвилі у вакуумі від довжини хвилі у діелектрику?

6. Чому дорівнює хвилевий опір вакууму?

7. Дайте визначення коефіцієнтів відбиття *R* та проходження *T* .

8. Що означає вислів «середовища є узгодженими»? Чому дорівнюють значення коефіцієнтів *R* і *T* у цьому випадку?

9. Яка характерна особливість кривої затухання, яку ви спостерігали під час виконання лабораторної роботи?

10. Поясніть фізичний зміст частот, які є екстремумами цієї кривої.

## *Лабораторна робота № 5*

## **Неоднорідності у лінії передачі**

Мета роботи:

1. Практичне ознайомлення з видами неоднорідностей та їхніми еквівалентними схемами.

2. Вимірювання матриць розсіяння взаємних реактивних і симетричних чотириполюсників методом зміщення вузлів.

#### **1 Короткі теоретичні відомості**

Системи, що працюють у діапазоні частот від 30 МГц до 3 ТГц, зазвичай можна представити як певну кількість пристроїв, з'єднаних між собою відрізками ліній передач. Частину такої системи, що розташована між початковим та кінцевим пристроями (наприклад, між антеною та радіоприймальним чи радіо передавальним пристроєм), називають *трактом НВЧ* чи *колом НВЧ*. Колом НВЧ також називають і окремі частини тракта НВЧ. Найпоширенішими елементами НВЧ кіл є відрізки ліній передач, перехідні та з'єднувальні вузли між лініями різних типів, узгоджувальні та настроювальні елементи, суматори, подільники та відгалужувачі потужності, поляризаційні пристрої, фільтри, комутатори та перемикачі, невзаємні пристрої з намагніченими феритами тощо.

Процеси передачі електромагнітних сигналів у колах НВЧ та їхніх утворюючих елементах є доволі складними. Проаналізувати такі кола можна шляхом аналізу розв'язків відповідних граничних задач електродинаміки. Проте строга постановка та розв'язання таких задач навіть для порівняно простих елементів кіл НВЧ можлива далеко не завжди. А для сучасних кіл НВЧ, в силу їхньої конфігураційної складності, розв'язання граничних задач на сьогоднішній день практично неможливе. Тому на практиці для аналізу складних кіл НВЧ використовують *метод декомпозиції* (розбиття): коло НВЧ розбивають на ряд елементів, які аналізують незалежно. При цьому кожен елемент розглядається як незалежна електродинамічна система.

Постановка та розв'язання граничних задач, що відповідають окремим елементам, значно простіша, ніж для всього пристрою в цілому. Використовуючи чи розв'язок електродинамічної задачі чи результати експериментального дослідження, для кожного виділеного елемента будують таке описання, яке дозволяє знаходити вплив цього елемента на електромагнітні сигнали. Зазвичай описання елементів кола подають у вигляді однієї з матриць (розсіяння, передачі тощо), або ж у вигляді еквівалентної схеми, яка складається з відрізків еквівалентної лінії передач, у яку тим чи іншим способом включено зосереджені елементи R, L, C та трансформатори. Маючи у своєму розпорядженні описання всіх елементів кола НВЧ, можна визначити всі необхідні характеристики цього кола.

Створити фізично ці елементи кола НВЧ можна завдяки тому, що у відрізку регулярної лінії передач розташовується якась неоднорідність, наприклад у прямокутний хвилевід помістили деякий об'єкт, електродинамічні параметри якого відрізняються від параметра середовища, що заповнює хвилевід (діелектричний паралелепіпед чи циліндр, металева перегородка чи штир тощо). До цього ж випадку можна віднести і з'єднання (стик) двох ліній передач різної форми чи різних поперечних перерізів. У всіх випадках у місці розташування неоднорідності змінюється структура поля, порівняно з полем регулярної лінії.

Безпосередньо у неоднорідності утворюється багато хвиль вищих типів, котрі поширюватись не можуть, оскільки поперечні розміри хвилевода менші за критичні для цих хвиль. Внаслідок цього вищи типи хвиль швидко затухають по мірі віддалення від неоднорідності по обидві сторони від неї. Оскільки хвилі вищих типів не поширюються і, як слідує, не переносять енергії, а лише обмінюються нею з основною хвилею, що поширюється, то неоднорідність повинна бути представлена еквівалентним лінійним реактивним пасивним чотириполюсником. Границі чотириполюсника можуть бути обрані довільно. Наприклад, це відстані, у поперечних площинах яких можна знехтувати амплітудами векторів поля всіх вищих типів хвиль.

Чотириполюсник повністю описується матрицею розсіяння, визначеною по відношенню до обраних *площин відліку*. Оскільки еквівалентний чотириполюсник не має втрат, то, як показано в теорії кіл НВЧ, його матриця розсіяння є унітарною<sup>1</sup>. Якщо середовище, що заповнює об'єм з неоднорідністю, є ізотропним, то еквівалентний чотириполюсник буде взаємним, а його матриця розсіяння – симетричною. Якщо неоднорідність буде реактивною, взаємною та симетричною відносно деякої площини, то еквівалентний чотириполюсник буде симетричним, а діагональні елементи матриці розсіювання дорівнюватимуть один одному.

Будь-якому чотириполюснику НВЧ можна дати схемну інтерпретацію. Однак представлення хвилеводної системи еквівалентною схемою неоднозначне. Можна запропонувати безліч еквівалентних схем, що відповідають заданим зовнішнім параметрам відрізка хвилеводу, що містить неоднорідність. Найзручніший вид схеми залежить від конкретних умов задачі. Крім цього, еквівалентна схема буде коректною моделлю хвилеводного вузла тільки у вузькій смузі частот. З розширенням робочої смуги частот еквівалентна схема повинна бути ускладнена.

У даній лабораторній роботі досліджуються реактивні, взаємні та симетричні неоднорідності. Такі неоднорідності можуть бути

-

<sup>&</sup>lt;sup>1</sup>) Унітарною називається матриця розсіяння  $(\dot{S})$ , для якої виконується рівність $(S)_T^*(S)$ = $(1)$ , де  $(S)_T^*$  $\left(\dot{S}\right)_{T}^{*}$  — ермітово-спряжена матриця;  $\left(1\right)_{T}$ одинична матриця.

представлені еквівалентними симетричними реактивними чотириполюсниками, наприклад у виді Т- або П- подібних схем, показаних на рисунку 5.1.

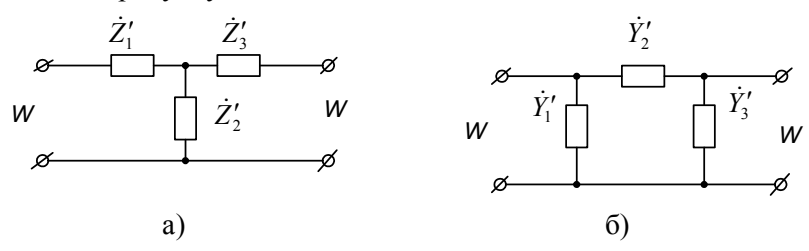

Рисунок 5.1 – *T* - та *П* - подібні схеми чотириполюсників

Матриця розсіяння таких чотириполюсників у загальному випадку описується виразом

$$
\begin{pmatrix} \dot{S} \end{pmatrix} = \begin{pmatrix} \dot{S}_{11} & \dot{S}_{12} \\ \dot{S}_{12} & \dot{S}_{11} \end{pmatrix} = \begin{pmatrix} S_{11} e^{i\varphi_{11}} & \sqrt{1 - S_{11}^2} e^{i\varphi_{12}} \\ \sqrt{1 - S_{11}^2} e^{i\varphi_{12}} & S_{11} e^{i\varphi_{11}} \end{pmatrix}.
$$
 (5.1)

Тут  $\dot{S}_{11}$ ,  $\dot{S}_{12}$  – комплексні величини, що визначаються для площин відліку. У лабораторній роботі ці площини не співпадають з площинами з'єднання неоднорідностей ліворуч та праворуч від неоднорідності.

Завданням лабораторної роботи є експериментальне визначення комплексних елементів матриці розсіяння  $\dot{S}_{11}$ ,  $\dot{S}_{12}$ . Знаючи їх, можна за допомогою формул перерахунку, відомих з теорії кіл НВЧ, визначити елементи схем еквівалентних чотириполюсників. Формули перерахунку такі:

для Т-подібної схеми (рисунок 5.1, а)

$$
\dot{Z}'_1 = \dot{Z}'_3 = \frac{\dot{Z}_1}{W} = \frac{\dot{Z}_3}{W} = \frac{1 + \dot{S}_{11} - \dot{S}_{12}}{1 - \dot{S}_{11} + \dot{S}_{12}},
$$
\n(5.2)

$$
\dot{Z}'_2 = \frac{\dot{Z}_2}{W} = \frac{2\dot{S}_{12}}{\left(1 - \dot{S}_{11}\right)^2 - \dot{S}_{12}^2},\tag{5.3}
$$

для П-подібної схеми (рисунок 5.1, б)

$$
\dot{Y}'_1 = \dot{Y}'_3 = \dot{Y}_1 W = \dot{Y}_3 W = \frac{1 - \dot{S}_{11} - \dot{S}_{12}}{1 + \dot{S}_{11} + \dot{S}_{12}},
$$
\n(5.4)

$$
\dot{Y}'_2 = \dot{Y}_2 W = \frac{2\dot{S}_{12}}{\left(1 + \dot{S}_{11}\right)^2 - \dot{S}_{12}^2},\tag{5.5}
$$

де *W* – хвилевий опір підвідних ліній чотириполюсника.

Чотириполюсник, який одночасно є взаємним, реактивним і симетричним, має матрицю розсіяння, всі елементи якої виражаються через  $S_{11}$ ,  $\varphi_{11}$ та  $\varphi_{12}$ . Так як чотириполюсники симетричні, припускається, що хвилеві опори хвилеводів, що підключаються праворуч і ліворуч від досліджуваної неоднорідності, однакові. У даній лабораторній установці ця умова виконується.

Досліджуваними неоднорідностями у лабораторній роботі є хвилеводні діафрагми.

#### **2 Лабораторна установка**

Матрицю розсіяння взаємних реактивних симетричних чотириполюсників можна записати так:

$$
(\dot{S}) = \begin{pmatrix} S_{11} e^{i\varphi_{11}} & \sqrt{1 - S_{11}^2} e^{i\varphi_{12}} \\ \sqrt{1 - S_{11}^2} e^{i\varphi_{12}} & S_{11} e^{i\varphi_{11}} \end{pmatrix}.
$$
 (5.6)

З (5.6) випливає, що всі елементи матриці повністю визначаються трьома параметрами:  $S_{11}$ ,  $\varphi_{11}$ та  $\varphi_{12}$ . Саме ці

52

*Електродинаміка та техніка НВЧ*

параметри і підлягають експериментальному визначенню. У даній роботі вказані параметри визначаються методом зміщення вузлів.

Сутність методу така. Досліджувана неоднорідність включається між вимірювальною лінією та короткозамикаючим поршнем. Схему цієї установки зображено на рисунку 5.2.

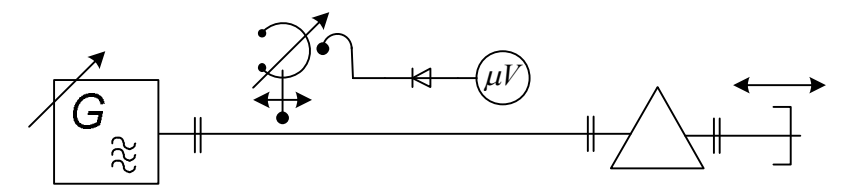

Рисунок 5.2 – Схема установки для вимірювань методом зміщення вузлів

Досліджувана неоднорідність включається між вимірювальною лінією та другою лінією з короткозамикаючим поршнем. Очевидно, що в обох лініях встановиться режим стоячих хвиль. При переміщенні поршня будуть зміщуватися вузли напруги у вимірювальній лінії. Проте зв'язок між цими зміщеннями носить нелінійний характер, внаслідок наявності між лініями досліджуваної неоднорідності. Експеримент якраз полягає у вимірюванні цієї залежності.

Лабораторна установка складається з генератора НВЧ-коливань, вимірювальної лінії, індикаторного пристрою, короткозамикаючого поршня та набору досліджуваних неоднорідностей.

## **3 Хід виконання роботи**

3.1 Ознайомтесь з лабораторною установкою та підготуйте її до роботи.

3.2 Виміряйте довжину хвилі у хвилеводі  $\Lambda$ .

3.3 Детально ознайомтесь з описаною нижче методикою вимірювання неоднорідностей (див. п. 4).

3.4 Методом зміщення вузлів виміряти та побудувати криву залежності різниці кутових зміщень *y* від кутових зміщень *x* . Суть цих величин та метод їхнього визначення описано нижче.

3.5 На основі отриманої залежності визначити параметри  $S_{11}$ ,  $\varphi_{11}$  та  $\varphi_{12}$ .

3.6 Написати вирази для матриць розсіяння кожної з досліджуваних неоднорідностей, використовуючи вираз (5.6).

## **4 Метод вимірювання елементів матриці розсіяння чотириполюсника НВЧ методом зміщення вузлів**

Методика вимірювання залежності  $y = f(x)$  ( $y$ ,  $x -$ кутові зміщення) така:

4.1 Попередньо визначте положення умовних нулів відліку на вимірювальній лінії (ВЛ) по відношенню до короткозамикача. Для цього ВЛ закоротіть на правому кінці, зонд ВЛ встановіть у вузол стоячої хвилі, який знаходиться на відстані кількох півхвиль від кінця ВЛ. Відлік  $\alpha_1$  на шкалі ВЛ при цьому приймається за умовний нуль ВЛ. Зонд ВЛ не зміщувати!

4.2 Змініть заглушку та підключіть до ВЛ короткозамикаючий поршень (КЗП). Поршень встановлюється в таке положення $\alpha_{_2}$  , щоб вузол напруги на ВЛ знову був у точці  $\alpha_{\text{\tiny{l}}}$ . Відлік  $\alpha_{\text{\tiny{2}}}$  по шкалі КЗП приймається за умовний нуль КЗП.

4.3 Включіть між ВЛ та КЗП досліджувану неоднорідність. Послідовно переміщайте поршень від  $\alpha_{2}^{}$  праворуч, і для кожного положення поршня  $z_2$  знаходьте значення  $z_1$  на ВЛ, що відповідають положенням зміщуваного вузла (положення вузла вимірюйте методом вилки). Таким чином зробіть не менше, ніж 25 відліків.

Зверніть увагу: крок переміщення поршня вибирається таким чином, щоб не пропустити характерних точок, особливо в області

54

різких змін  $z_1$  В силу цього цей крок, як правило, повинен бути нерівномірним.

4.4 Потім, на основі отриманих у пп. 4.3 результатів, розрахуйте послідовність кутових зміщень:

$$
x = \frac{2\pi}{\Lambda} z_2, \tag{5.7}
$$

$$
y = \frac{2\pi}{\Lambda} (z_1 - z_2),\tag{5.8}
$$

де  $\Lambda$  – довжина хвилі у хвилеводі, та побудуйте криву  $y = f(x)$ . Її типовий вигляд наведено на рисунку 5.3.

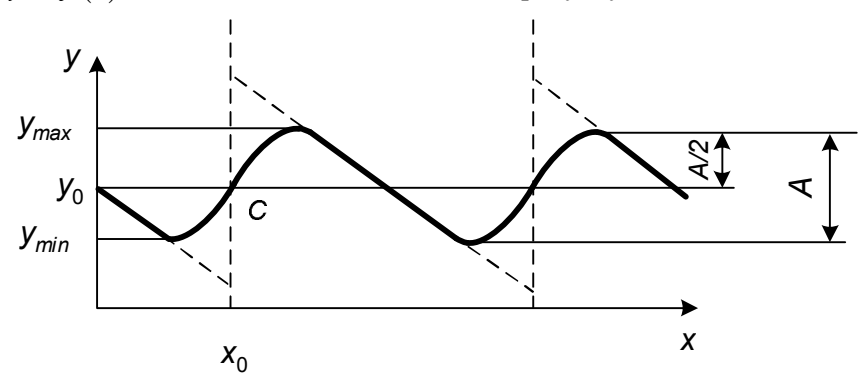

Рисунок 5.3 – Типовий графік залежності  $y = f(x)$ 

3 цього графіка визначають постійну складову  $y_0$ , координату  $x_0$  та різницю  $A = y_{\text{max}} - y_{\text{min}}$ . За цими величинами знаходять шукані три параметри матриці розсіяння:

$$
S_{11} = \sin\frac{A}{2},\tag{5.9}
$$

$$
\varphi_{11} = 2\pi m - 2(x_0 + y_0),\tag{5.10}
$$

*Електродинаміка та техніка НВЧ* 55

$$
\varphi_{12} = (2n+1)\frac{\pi}{2} - y_0 \pm \frac{\pi}{2}.
$$
\n(5.11)

Цілі числа *m* та *n* (додатні або від'ємні) потрібно підібрати таким чином, щоб  $\varphi_{11}, \varphi_{12} \in (-\pi, \pi)$ .

*Зверніть увагу:* методом зміщення вузлів можна з достатньою точністю виміряти параметри неоднорідностей, у яких  $S_{11}$  не більше 0,9. Якщо ця умова не виконується, переміщення КЗП не буде впливати на положення вузлів на ВЛ, крім області різкого зростання функції  $y = f(x)$  (області в околі точки С на кривій  $y = f(x)$ ). У цьому випадку функція  $y = f(x)$  буде наближатися до пунктирної кривої, зображеної на рисунку 4.3, яка має розрив неперервності в точці С. За такої ситуації вимірювання втрачають достовірність, так як незначні нестабільності вимірювальної апаратури спричиняють значні флуктуації величини *y* .

## **5 Оцінка похибок вимірювань**

Похибку вимірювання довжини хвилі у хвилеводі в процентах для вимірювальної лінії Р1-29 оцінюють за формулою:

$$
\delta \Lambda = \frac{2\Delta l}{\Lambda} \cdot 100\,,
$$

де  $\Delta l$  – похибка вимірювання положення зонда.

Для лінії Р1-29 похибка вимірювання положення зонда не перевищує 0,05 мм на всю довжину переміщення зонда і 0,025 мм на 10 мм переміщення. При вимірювання довжини хвилі у хвилеводі прийняти  $\Delta l = 0,05$  мм.

#### **5 Розрахункове завдання**

Написати вирази (5.2) – (5.5) для матриць *T* - та *П* - подібних схем чотириполюсників, використовуючи в якості вихідної отриману експериментально матрицю розсіяння (5.6).

#### **6 Вимоги до звіту**

Звіт з лабораторної роботи повинен містити:

1. Коротке описання мети і методики проведення роботи.

2. Перелік використаних приладів.

3. Таблиці результатів вимірювань, графічне оформлення табличних даних по пп.3.2, 3.4, оцінку похибок по п. 5.1.

4. Розрахункове завдання.

5. Висновки.

## **7 Контрольні питання**

1. Назвіть основні види неоднорідностей, які штучно вводять в лінію передач.

2. Чому наявність неоднорідності спричинює появу хвиль вищих типів поблизу неї?

3. Поясніть фізичний зміст елементів *S* –матриці.

4. Які властивості *S* –матриці реактивного чотириполюсника?

5. Які властивості *S* –матриці симетричного чотириполюсника?

6. Опишіть порядок визначення умовних нулів відліку за шкалою вимірювальної лінії.

7. Поясніть суть методу зміщення вузлів при вимірюванні параметрів неоднорідностей.

8. У чому полягають переваги та недоліки методу зміщення вузлів?

9. У яких випадках метод зміщення вузлів непридатний для використання?

10. Назвіть джерела похибок методу зміщення вузлів.

## *Лабораторна робота №6*

### **Хвилеводні реактивні елементи**

Мета роботи:

1. Вимірювання залежностей КСХ від частоти  $K_{\alpha\delta}(f)$ геометричних розмірів типових хвилеводних реактивних елементів.

2. Ознайомлення з принципом роботи та будовою вимірювача коефіцієнта стоячої хвилі за напругою (КСХН) панорамного та отримання навичок практичної роботи з ним.

### **1 Короткі теоретичні відомості**

Типовими реактивними елементами у прямокутному хвилеводі, що працює на хвилі  $H_{10}$ , є:

– **зчленування хвилеводів** з різними розмірами вузької стінки (рисунок 4.1, а ) має еквівалентну схему, показану на рисунку 6.1, б, де шунтуюча ємність *Cек* відображає наявність вищих непоширюваних типів хвиль у місці зчленування:

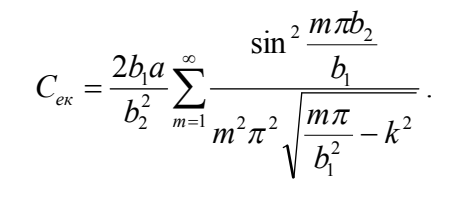

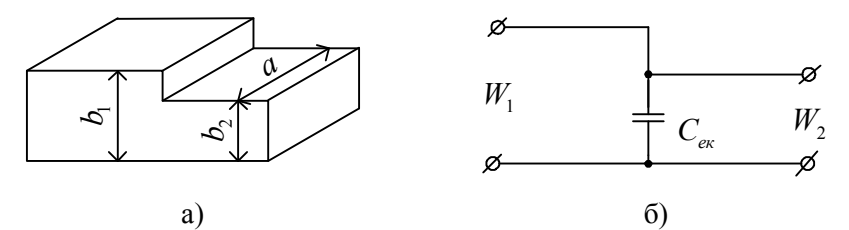

Рисунок 6.1 – Зчленування хвилеводів різної висоти та його еквівалентна схема

– **хвилеводні діафрагми**. *Діафрагмою* називають тонку металеву пластинку, розташовану у поперечній площині хвилеводу, і яка частково перекриває його поперечний переріз. Діафрагми є реактивними елементами, оскільки практично не вносять додаткових активних втрат, проте створюють значне місцеве поле за рахуноку не поширюваних хвиль. Тому їх використовують в якості відбиваючих елементів для узгодження хвилеводів та хвилеводних пристроїв, у фільтрах НВЧ тощо.

У більшості прикладних задач допустимо вважати товщину діафрагми нескінченно малою, та без врахування теплових втрат у ній, хвилевід працює в одномодовому режимі. Якщо діафрагма концентрує поблизу себе енергію електричного поля *W<sup>е</sup>* , то вона близька до конденсатора, внаслідок чого її можна представити як реактивність ємнісного характеру; якщо ж діафрагма концентрує поблизу себе енергію магнітного поля *W<sup>м</sup>* , то її можна еквівалентно представити як реактивність індуктивного характеру, а якщо ж поблизу діафрагми концентрується і та і інша енергії, то при  $W_e > W_{\mu}$  діафрагму можна еквівалентно зобразити як реактивність ємнісного характеру, а при  $W_e < W_{\scriptscriptstyle M}$  — індуктивного характеру.

*Ємнісна діафрагма* (рисунок 6.2, а) має кромки, що паралельні до широкої стінки хвилеводу. Дифракція набігаючої хвилі на діафрагмі призводить до появи реактивного поля, у якому переважає електрична складова. Це пояснюється тим, що у перерізі діафрагми висота хвилеводу менша, ніж у його регулярній частині, і тому напруженість електричного поля більша, ніж магнітного. Тут порушується баланс між електричною та магнітною енергіями, який існує у біжучій хвилі; частина електромагнітного поля хвилі перетворюється у реактивне електричне поле діафрагми. Тому на еквівалентній схемі така діафрагма зображається ємнісною реактивною провідністю. Шунтуюча ємність

$$
C_{e\kappa} = \frac{a}{\pi} \frac{\beta^2}{k^2} \ln \bigg( \csc \frac{\pi s}{2b} \cdot \csc \frac{\pi y_0}{b} \bigg),
$$

та нормоване значення провідності

$$
Y'_c = \frac{4b}{\Lambda} \ln \left( \csc \frac{\pi s}{2b} \cdot \csc \frac{\pi y_0}{b} \right),\tag{6.1}
$$

де <sup>0</sup> *y* – відстань вісі діафрагми до нижньої стінки. Для симетричної діафрагми  $y_0 = b/2$  i  $\csc(\pi y_0/b) = 1$ .

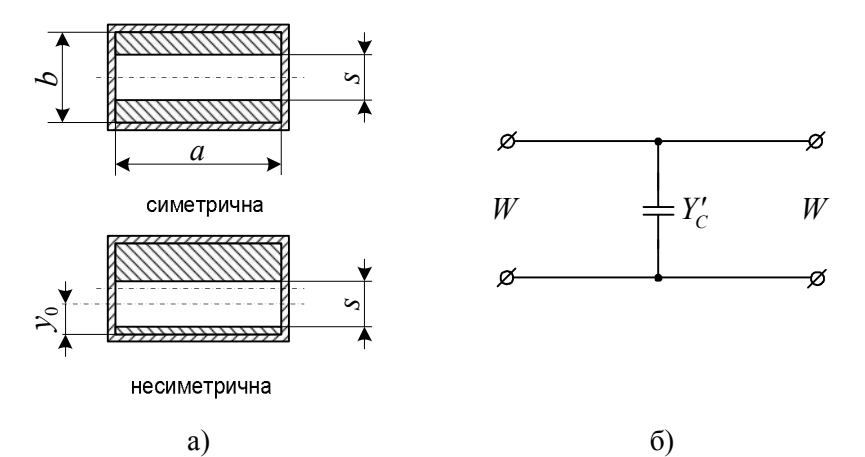

Рисунок 6.2 – Ємнісна діафрагма (а) та її еквівалентна схема (б)

Між діафрагмою та широкими стінками хвилеводу має бути хороший електричний контакт, оскільки поздовжні струми з цих стінок переходять на діафрагму. За поганого контакту вносяться додаткові втрати. Ємнісні діафрагми використовуються порівняно рідко, оскільки вони зменшують допустиму потужність, що передається по хвилеводу, створюючи умови для виникнення пробою у перерізі діафрагми.

Індуктивна діафрагма (рисунок 6.3, а) має щілину, паралельну до вузьких стінок хвилеводу. Падаюче на діафрагму електромагнітне поле створює у ній значні струми, паралельні до її кромок. Внаслідок цього у реактивному полі переважає магнітна складова, що еквівалентно включенню шунтуючої індуктивності (рисунок 6.3, б).

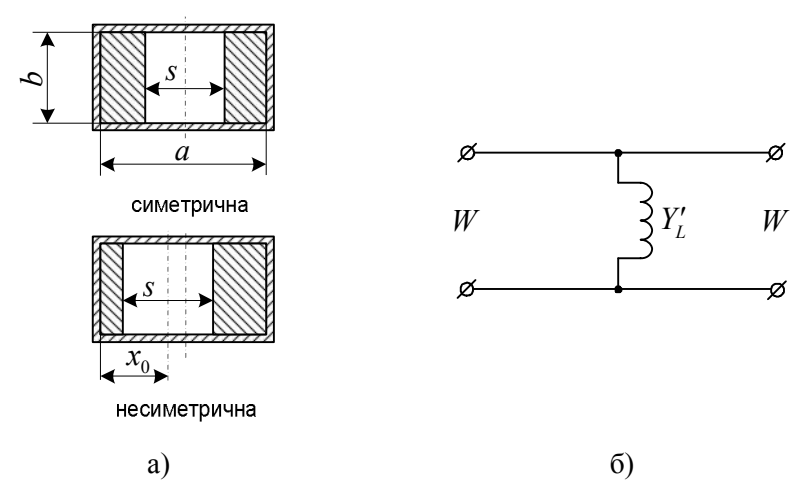

Рисунок 6.3 – Індуктивна діафрагма (а) та її еквівалентна схема (б)

Якість контакту з бічними стінками несуттєва і зменшення потужності пробою несуттєве. Тому такі діафрагми отримали ширше поширення, причому часто використовуються несиметричні діафрагми у вигляді пластини з однієї сторони хвилеводу. Еквівалентна індуктивність

$$
L_{\text{ex}} = \frac{b}{\pi} \text{ctg}^2 \frac{\pi s}{2a} \left( 1 + \text{sec}^2 \frac{\pi s}{2a} \cdot \text{ctg}^2 \frac{\pi x_0}{a} \right),
$$

та нормоване значення провідності

$$
Y_L' = -\frac{\Lambda}{a} \operatorname{ctg}^2 \frac{\pi s}{2a} \left( 1 + \sec^2 \frac{\pi s}{2a} \cdot \operatorname{ctg}^2 \frac{\pi x_0}{a} \right),\tag{6.2}
$$

*Електродинаміка та техніка НВЧ* 61

де  $x_0$  – відстань вісі діафрагми від вузької стінки хвилеводу. Для симетричної діафрагми  $x_0 = a/2$  і вираз у дужках (6.2) дорівнює одиниці.

Формули (6.1) та (6.2) отримано для тонких діафрагм ( $d \ll \Lambda$ ) у припущенні матеріалу діафрагм нескінченої провідності. Зі збільшенням товщини діафрагми збільшується її реактивність. У першому наближенні товщину *d* діафрагми враховують заміною у розрахункових формулах *s* на різницю *s d*

– **резонансне вікно** (рисунок 6.4, а) створюється при накладанні ємнісної та індуктивної діафрагм, тому його еквівалентна схема є паралельним коливальним контуром. Оскільки містить ємнісний та індуктивний елементи, включені у лінію передачі паралельно (рисунок 6.4, б). На резонансній частоті еквівалентний опір контуру дорівнює нескінченності, внаслідок чого електромагнітна хвиля безперешкодно проходить крізь вікно. Тому резонансні вікна часто використовують для розділення вакуумної та не вакуумної частин НВЧ тракту. У цьому випадку в отвір вікна впаюється діелектрична пластина.

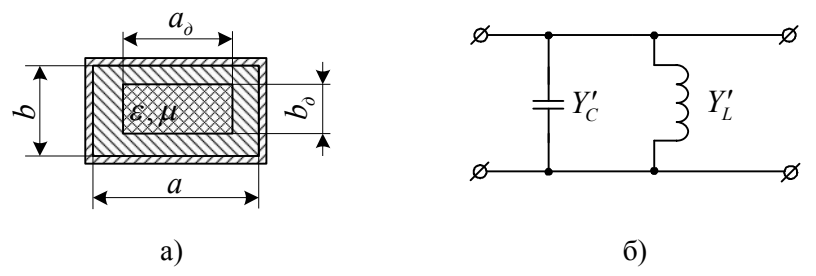

Рисунок 6.4 – Резонансне вікно у прямокутному хвилеводі (а) та його еквівалентна схема (б)

Резонансну довжину хвилі вікна можна приблизно визначити, прирівнявши хвилеві опори основного хвилеводу та отвору у діафрагмі, що розглядається як відрізок хвилеводу:

$$
\frac{b}{a} \frac{1}{\sqrt{1 - (\lambda/2a)^2}} = \frac{b_o}{a_o} \frac{\sqrt{\mu/\varepsilon}}{\sqrt{1 - \lambda/(2a_o \varepsilon \mu)}},
$$

де  $a_{\scriptscriptstyle\partial},b_{\scriptscriptstyle\partial}$  – розміри отвору,  $\,\varepsilon,\mu\,$  – відносні діелектрична та магнітна проникності пластини. Це рівняння дозволяє для заданого розміру  $a_{\boldsymbol{\delta}}$  знайти розмір  $b_{\boldsymbol{\delta}}$ . При цьому мінімальному значенню  $a_{\min} = \lambda/(2\varepsilon\mu)$  відповідає  $b_{\delta} = 0$ , а максимальному значенню  $a_{\text{dmax}} = a - \text{3}$ начення  $b_{\text{dmax}} = b$ .

– **індуктивний штир** у хвилеводі розташовано паралельно до вузької стінки (рисунок 6.5, а).

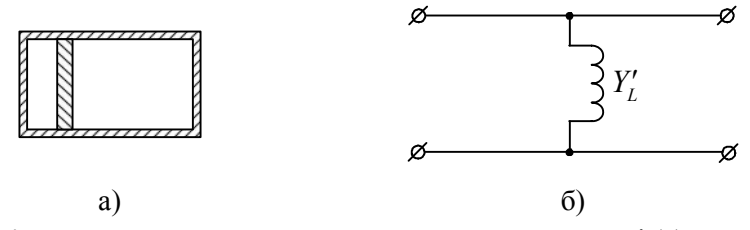

Рисунок 4.5 – Індуктивний штир у прямокутному хвилеводі (а) та його еквівалентна схема (б)

Падаюча хвиля збуджує у штирі струм, що протікає уздовж його вісі. Якщо штир з'єднує широкі стінки, то розподіл струму по його довжині можна вважати рівномірним. Струм збуджує магнітне поле, в якому запасається енергія. Тому еквівалентна провідність штиря має індуктивний характер (рисунок 6.5, б).

Еквівалентною схемою розглянутих реактивних елементів є чотириполюсник з шунтуючою провідністю (рисунок 6.6). Матриця

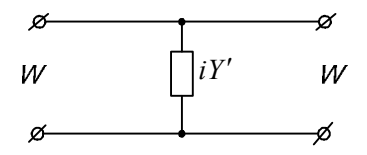

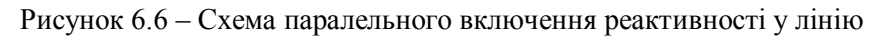

передачі

*Електродинаміка та техніка НВЧ* 63

розсіяння для такого чотириполюсника має вигляд:

$$
(\dot{S}) = \begin{pmatrix} -\frac{iY'}{2+iY'} & \frac{2}{2+iY'} \\ \frac{2}{2+iY'} & -\frac{iY'}{2+iY'} \end{pmatrix},
$$
(6.3)

де *Y* – нормована (до провідності лінії передачі) провідність.

## **2 Лабораторна установка**

Структурну схему лабораторної установки зображено на рисунку 6.7.

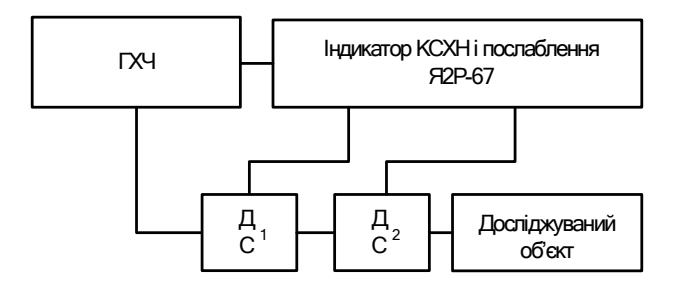

ГХЧ – генератор хитної частоти; ДС<sub>1</sub> – детектор спрямований падаючої хвилі; Д $C_2$  - детектор спрямований відбитої хвилі

Рисунок 6.7 – Структурна схема лабораторної установки Лабораторна установка складається з панорамного вимірювача КСХН та набору досліджуваних хвилеводних реактивних елементів – хвилеводних діафрагм.

# **3 Хід виконання роботи**

3.1 Ознайомтесь з лабораторною установкою та підготуйте її до роботи.

3.2 У роботі досліджується залежність КСХ від частоти та геометричних розмірів індуктивної та ємнісної діафрагм у смузі частот прямокутного хвилеводу. Вимірювання здійснюють у такій послідовності:

3.2.1 Виконайте панорамне вимірювання КСХ індуктивної діафрагми (діапазон частот задає викладач, крок ви вибираєте самостійно, враховуючи стрімкість залежності  $K_{\sigma\delta}(f)$ ) при глибині занурення її пластинок 2 мм. Результати вимірювань занесіть ло таблиші.

3.2.2 Повторіть п. 3.2.1 при кількох більших глибинах занурення пластинок. Отримані результати також занесіть до таблині

3.2.3 Виконайте панорамне вимірювання КСХ ємнісної діафрагми у тому ж самому діапазоні частот, що і у п. 3.2.1, при глибині занурення її пластинок 2 мм. Результати вимірювань занесіть ло таблиці.

3.2.4 Повторіть п.3.2.3 при кількох більших глибинах занурення пластинок. Отримані результати також занесіть до таблиці.

## **4 Розрахункове завдання**

Розрахуйте теоретичні частотні залежності КСХ індуктивної та ємнісної діафрагм, що досліджуються у п. 3.2.1, 3.2.3, використовуючи вирази  $(6.1) - (6.3)$ .

## **5 Вимоги до звіту**

Звіт з лабораторної роботи повинен містити:

1. Назву, мету та коротке описання ходу виконання роботи.

2. Перелік використаних приладів.

3. Таблиці результатів вимірювань, графічне оформлення табличних даних по п. 3.2.

4. Оцінку похибок вимірювань КСХ по п. 3.2.1, 3.2.3. (у табличній та графічній формах).

5. Розрахункове завдання.

6. Висновки.

*Електродинаміка та техніка НВЧ*

## **6 Контрольні питання**

1. Назвіть основні види неоднорідностей, які штучно вводять у хвилеводні тракти.

2. Наведіть приклади використання таких неоднорідностей.

3. Чому наявність неоднорідності спричиняє появу хвиль вищих типів поблизу неї?

4. Чому неоднорідність, що не містить поглинаючих елементів, еквівалентна реактивному чотириполюснику (багатополюснику)?

5. Які властивості *S* - матриці реактивного чотириполюсника (багатополюсника)?

6. Яка з діафрагм (ємнісна чи індуктивна) зменшує електричну міцність хвилеводного тракту? Чому?

7. Чи буде накладання ємнісної та індуктивної діафрагм еквівалентом паралельного резонансного контуру? Чому?

8. Як можна використати реактивні елементи для узгодження навантаження з лінією передачі?

9. Як впливають геометричні розміри хвилеводних діафрагм на їхні характеристики?

10. Поясніть принцип роботи панорамного вимірювача КСХН.

## **НВЧ атенюатори**

Мета роботи:

1. Ознайомлення з видами та будовою механічних НВЧ атенюаторів.

2. Практичне ознайомлення з принципами градуювання атенюаторів.

# **1 Короткі теоретичні відомості**

*Атенюатори* – чотириполюсники, що забезпечують плавну чи дискретну зміну внесеного послаблення від мінімального значення  $A_{\text{min}}$  до максимального  $A_{\text{max}}$ .

Матриця розсіяння ідеального атенюатора має вигляд

$$
S=\begin{pmatrix}0&e^{-L-i\varphi}\\e^{-L-i\varphi}&0\end{pmatrix},\,
$$

де  $L = 10^{A/20}$ ,  $\varphi$  – зсув фази хвилі в атенюаторі. Значення внесеного послаблення визначається як  $A = 10 \lg(P_{av}/P_{av}$ , де  $P_{\text{av}} P_{\text{av}}$  – потужності хвилі на вході та виході атенюатора.

Рівність нулю діагональних елементів матриці розсіяння означає, що атенюатор має бути узгоджено у кожному плечі. При конструюванні реальних атенюаторів вимагається, щоб затухання у робочій смузі залишалось постійним, коефіцієнти відбиття у плечах не перевищували заданих значень, а зсув фази  $\varphi$  був пропорційний до частоти (бездисперсійний атенюатор). Часто потрібно плавно регулювати затухання – це змінний атенюатор. У цьому випадку зсув фази має якомога менше залежати від послаблення.

Принцип дії більшості атенюаторів базується на введенні у відрізок лінії передачі поглинаючих тіл (рисунок 7.1, а).

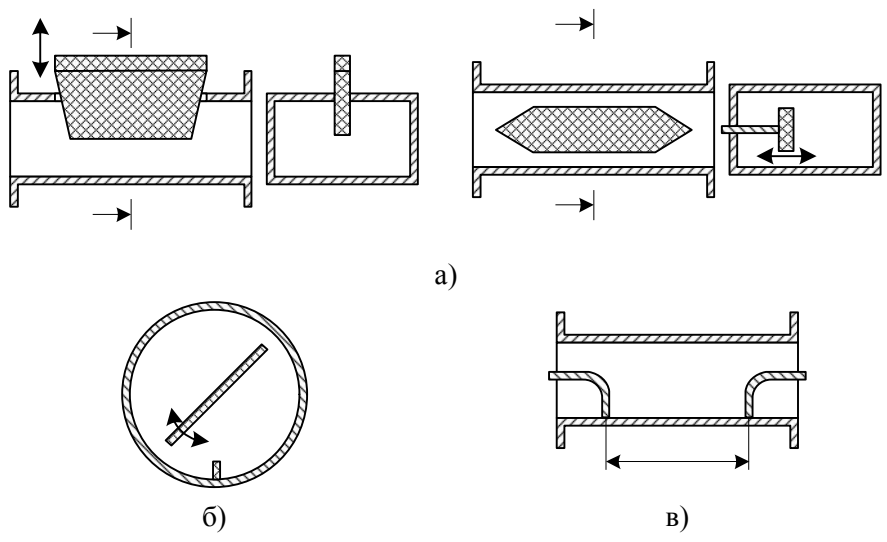

Рисунок 7.1 – Атенюатори: з рухомим поглинаючим тілом (а), поляризаційний (б), позамежний (в)

Переміщення цих вкладок з області слабкого електричного поля в область сильного дозволяє змінити затухання. Однак при цьому сильно змінюється зсув фази. Використовують також поляризаційні атенюатори (рисунок 7.1, б), у яких поглинаючу пластину розташовано у круглому хвилеводі. Її обертають відносно площини поляризації хвилі *H*<sup>11</sup> , фіксацію положення якої здійснюють ребром до стінки хвилеводу.

Для створення змінних атенюаторів також широко використовують явище експоненційного затухання хвилі у позамежному хвилеводі. Основу такого позамежного атенюатора становить відрізок позамежної лінії передачі регульованої довжини (рисунок 7.1, в).

На рисунку 7.2 показано схеми коаксіальних атенюаторів на базі відрізка круглого хвилеводу змінної довжини та малого діаметра, у якому хвилі всіх типів є непоширюваними.

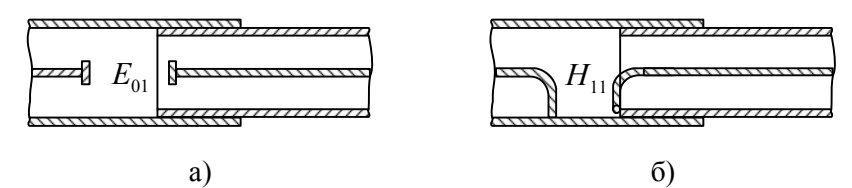

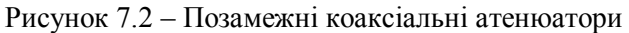

У схемі рисунка 7.2, а у позамежному круглому хвилеводі збуджується хвиля  $E_{01}$  за допомогою ємнісного зонду, а у схемі рисунка 7.2, б – хвиля типу  $H_{11}$  за допомогою петлі зв'язку. Послаблені коливання цих хвиль приймаються на другому кінці круглого хвилеводу ємнісним зондом чи петлею зв'язку, що з'єднані з коаксіальним хвилеводом. Оскільки послаблення атенюаторів на позамежних хвилеводах прямо пропорційне до довжини відрізка позамежного хвилеводу, тому його можна змінювати у широких межах.

Позамежні коаксіальні атенюатори неузгоджені, адже послаблення у них обумовлено відбиттям від входів. Перевагами таких атенюаторів є відсутність потреби у калібруванні, оскільки стала затухання у позамежному хвилеводі розраховується аналітично, а недоліком – відсутність узгодження зі сторони обох плечей. Для узгодження цих входів у схеми позамежних атенюаторів вводять поглинаючі елементи, зокрема резистори.

### **2 Лабораторна установка**

До складу лабораторної установки входять: панорамний вимірювач КСХН і послаблення; НВЧ-атенюатори; допоміжні пристрої.

### **3 Хід виконання роботи**

3.1 Підготуйте панорамний вимірювач КСХН до роботи у смузі його робочих частот.

3.2 Встановіть на шкалу досліджуваного атенюатора шаблон шкали.

3.3 Складіть НВЧ тракт панорамного вимірювача для вимірювання послаблення та підключіть до нього досліджуваний атенюатор.

3.4 Відкалібруйте досліджуваний атенюатор на першій із заданих частот, встановлюючи ним послідовні значення послаблень та наносячи риски на шаблон шкали, з вказівкою відповідного значення послаблення.

3.5 Повторіть калібрування атенюатора для решти заданих частот. Для кожної частоти використовуйте новий шаблон шкали.

*Примітка:* 1) частоти, на яких здійснюватиметься калібрування, задає викладач;

> 2) крок зміни послаблення обирайте, беручи за основу шкали серійних атенюаторів.

## **4 Оцінка похибок вимірювань**

Оцінити похибку усередненої градуювальної характеристики (див. п. 5).

#### **5 Розрахункове завдання**

Використовуючи результати, отримані при виконанні п. 3.4, 3.5 побудуйте усереднену градуювальну характеристику досліджуваного у лабораторній роботі атенюатора.

### **6 Вимоги до звіту**

Звіт з лабораторної роботи повинен містити:

1. Коротке описання мети і методики проведення роботи.

- 2. Перелік використаних приладів.
- 3. Результати вимірювань за п. 3.4, 3,5.
- 4. Оцінка похибок вимірювань.
- 5. Розрахункове завдання.

*Електродинаміка та техніка НВЧ*

6. Висновки.

## **7 Контрольні питання**

1. Що таке атенюатор?

2. Яка матриця розсіяння у ідеального атенюатора?

3. Який фізичний зміст такої матриці?

4. Дайте визначення внесеного послаблення.

5. Які вимоги до матриці розсіяння реальних атенюаторів?

6. Опишіть будову та принцип роботи атенюатора з рухомим поглинаючим тілом.

7. Для чого потрібні скоси на краях поглинаючої вставки у такого атенюатора?

8. Опишіть будову та принцип роботи поляризаційного атенюатора.

9. Опишіть будову та принцип роботи позамежного атенюатора.

10. Які переваги та недоліки таких атенюаторів?

### *Лабораторна робота №8*

### **Спрямовані відгалужувачі на хвилеводах**

Мета роботи:

1. Практичне ознайомлення з видами, будовою та принципами роботи напрямлених відгалужувачів.

2. Вимірювання перехідного послаблення спрямованого відгалужувача.

## **1 Короткі теоретичні відомості**

У техніці НВЧ *спрямованим відгалужувачем (СВ)* називають чотириплечий пристрій (восьмиполюсник), що здійснює передачу потужності з одного свого плеча (основний тракт) у два інших (основний та вторинний тракти). Четверте плече при цьому залишається не збудженим.

Залежно від ступеня зв'язку вторинного тракту з основним, розрізняють:

– спрямовані відгалужувачі зі слабким зв'язком, які відгалужують незначну частину потужності (такі відгалужувачі широко використовують у вимірювальній техніці);

– мости, які відгалужують рівно половину потужності, тобто ділять вхідну потужність навпіл;

– спрямовані відгалужувачі з повним зв'язком, які передають всю потужність в одне з плечей вторинного тракту.

Найчастіше зустрічаються восьмиполюсники, що мають горизонтальну та вертикальну площини симетрії (рисунок 8.1).

Оскільки його плечі фізично ідентичні, а сам пристрій взаємний, то виконуються такі співвідношення:

$$
S_{11} = S_{22} = S_{33} = S_{44} = a
$$
;  
\n $S_{12} = S_{21} = S_{34} = S_{43} = b$ ;

*Електродинаміка та техніка НВЧ* 72
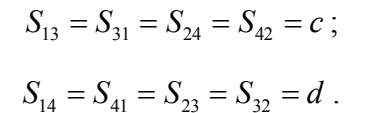

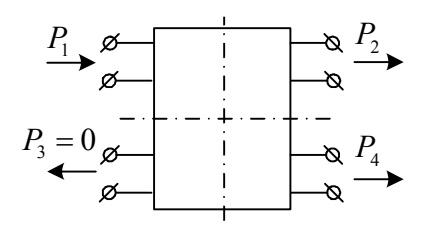

Рисунок 8.1 – Симетричний восьмиполюсник

Таким чином, матриця розсіяння симетричного взаємного восьмиполюсника містить чотири незалежних елемента:

$$
(\dot{S}) = \begin{pmatrix} a & b & c & d \\ b & a & d & c \\ c & d & a & b \\ d & c & b & a \end{pmatrix}.
$$

Якщо багатополюсник узгодити зі сторони одного з плечей, тобто за рахунок введення в конструкцію додаткових елементів, які не порушують симетрію пристрою, добитися рівності нулю коефіцієнта відбиття в одному з плечей (при під'єднанні до решти плечей узгоджених навантажень). то він виявиться узгодженим зі сторони інших плечей, при цьому  $a = 0$ .

Вважатимемо, що при збудженні зі сторони плеча 1 частина енергії надходить у плече 2. тоді щоб пристрій був спрямованим відгалужувачем, енергія не має надходити у плече 3 або у плече 4. у першому випадку *c* 0 (*співнапрямлений відгалужувач*, рисунок 8.2, а), у другому випадку  $-d=0$  (*протиспрямований відгалужувач*, рисунок 8.2, б).

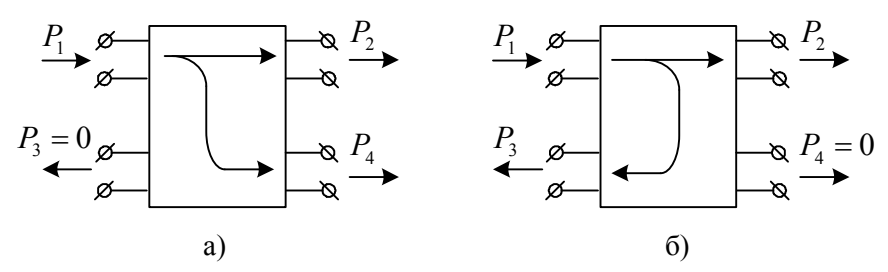

Рисунок 8.2 – Схеми співспрямованого (а) та протиспрямованого (б) відгалужувачів

Матриці розсіяння цих пристроїв такі:

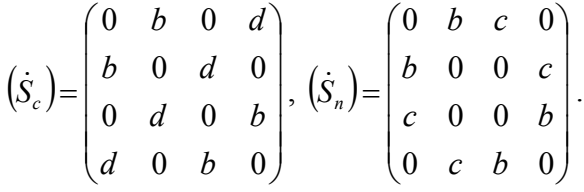

Якщо ж втрати у відгалужувачі відсутні, то його матриця розсіяння унітарна, що дає змогу записати  $|b| = \sqrt{1-|d|^2}$  чи  $|b| = \sqrt{1 - |c|^2}$ .

Підбираючи положення площин відліку, один з елементів матриці розсіяння, наприклад *d* чи *c* , можна зробити дійсними (щоб не порушити симетрію пристрою, площини відліку у всіх плечах потрібно переміщувати одночасно на однакові відстані, тобто у такий спосіб можна підібрати фазу лише одного елемента розсіяння матриці розсіяння). Враховуючи умову ортогональності для матриць  $(\dot{S}_c)$  і  $(\dot{S}_n)$ , отримаємо  $b^*d + d^*b = 0$  ,  $b^*c + c^*d = 0$  чи  $Re(bd) = Re(bc) = 0$ . Отже, за дійсних *с* і *d* елемент *b* має бути уявним. Тому матриці ідеальних спрямованих відгалужувачів такі:

$$
\begin{aligned}\n\left(\dot{S}_c\right) &= \begin{pmatrix}\n0 & \pm i\sqrt{1-d^2} & 0 & d \\
\pm i\sqrt{1-d^2} & 0 & d & 0 \\
0 & d & 0 & \pm i\sqrt{1-d^2} \\
d & 0 & \pm i\sqrt{1-d^2} & 0\n\end{pmatrix} \\
\left(\dot{S}_n\right) &= \begin{pmatrix}\n0 & \pm i\sqrt{1-c^2} & c & d \\
\pm i\sqrt{1-c^2} & 0 & 0 & c \\
c & 0 & 0 & \pm i\sqrt{1-c^2} \\
0 & c & \pm i\sqrt{1-c^2} & 0\n\end{pmatrix},\n\end{aligned}
$$

де *d*,*c* – дійсні числа. Отже, сигнали у «вихідних» плечах відгалужувача зсунуто по фазі на 90 $^{\rm 0}.$ 

Реальні спрямовані відгалужувачі мають матриці розсіяння, які у певному частотному діапазоні наближаються до ідеальних. Їх характеризують такими основними параметрами (визначення наведено для спів напрямленого відгалужувача):

– перехідне послаблення, є відношенням потужності, що надходить у відгалужувач до відгалуженої потужності

$$
C = 10 \lg \frac{P_1}{P_4} = -20 \lg |d|;
$$

– спрямованість, є відношенням відгалужуваних потужностей: у задане плече і у протилежне до нього плече вторинного тракту

$$
D = 10 \lg \frac{P_4}{P_3} = -20 \lg \left| \frac{\dot{S}_{41}}{\dot{S}_{31}} \right|;
$$

– робоче затухання

$$
L = 10 \lg \frac{P_1}{P_2} = -20 \lg (1 - |d|^2);
$$

 $-$  KCX

$$
K_{cm} = \frac{1 + \left| \dot{S}_{11} \right|}{1 - \left| \dot{S}_{11} \right|}.
$$

У робочому діапазоні частот вказані параметри мають значення не гірші заданих.

#### **2 Лабораторна установка**

Лабораторна установка складається з панорамного вимірювача КСХН, досліджуваного відгалужувача, атенюатора, детекторної секції, індикатора, з'єднувальних хвилеводів та кабелів.

#### **3 Хід виконання роботи**

3.1 Ознайомтесь з лабораторною установкою №1 та підготуйте її до роботи.

3.2 Виміряйте перехідне послаблення напрямленого відгалужувача на фіксованій частоті. Порядок вимірювань наступний.

3.2.1 Складіть схему, зображену на рисунку 8.3.

3.2.2 Виставте на генераторі задану частоту, на атенюаторі – нульове послаблення.

3.2.3 Встановіть стрілку індикаторного приладу на  $\frac{1}{2}$  –  $\frac{2}{3}$ шкали, запам'ятайте це значення.

3.2.4 Перенесіть детекторну секцію на вихід атенюатора, а на її місце – узгоджене навантаження. Регулюючи затухання атенюатора, добийтеся тих самих показів індикатора, що і в п. 3.2.3.

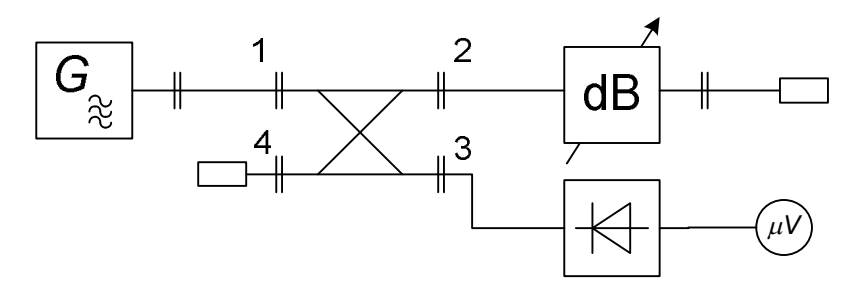

Рисунок 8.3 – Схема №1 для вимірювання перехідного послаблення відгалужувача

Оскільки ці покази індикатора отримують в результаті послаблення хвилі як відгалужувачем, так і атенюатором, то затухання, створюване обома елементами, є однаковим. Тому послаблення атенюатора в цьому випадку дорівнює перехідному послабленню відгалужувача.

3.3 Повторіть п.3.2. для інших частот, заданих викладачем.

3.4 Виміряйте перехідне послаблення цього ж відгалужувача на тих самих частотах за допомогою панорамного вимірювача КСХН. Порядок вимірювань такий.

3.4.1 Відкалібруйте прилад для вимірювання послаблення у смузі частот.

3.4.2 Складіть схему, зображену на рисунку 8.4, де досліджуваним об'єктом є відгалужувач, який включіть так, як показано на рисунку 8.5.

3.4.3 Виміряйте послаблення на цій частоті.

3.4.4 Повторіть пп. 3.4.1 – 3.4.3 для інших заданих частот.

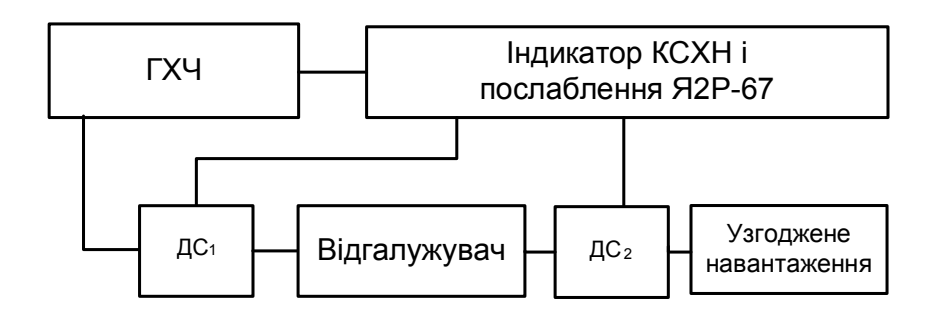

 $\Gamma X\Pi$  – генератор хитної частоти;  $\Gamma \Gamma$ <sub>1</sub> – детектор спрямований падаючої хвилі; Д $C_2$  – детектор спрямований відбитої хвилі

Рисунок 8.4 – Схема №2 для вимірювання перехідного послаблення відгалужувача

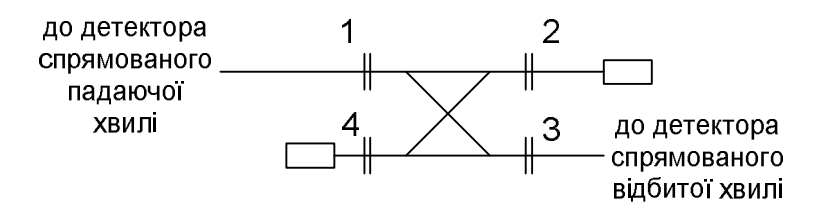

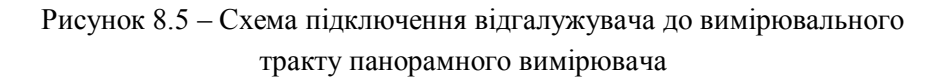

### **4 Вимоги до звіту**

Звіт з лабораторної роботи повинен містити:

1. Назву, мету та коротке описання ходу виконання роботи.

2. Перелік використаних приладів.

3. Результати вимірювань (у табличній та графічній формах) по пп.  $3.2 - 3.4$ .

4. Оцінку похибок результатів, отриманих в п. 3.4 (у табличній та графічній формах).

5. Висновки.

#### **5 Контрольні питання**

1. Що таке СВ? Які види СВ ви знаєте

2. Яка структура матриці розсіяння ідеального СВ?

3. Дайте визначення параметрів НВ: перехідне послаблення, , спрямованість, КСХ.

4. Поясніть принцип роботи СВ з зосередженим зв'язком. Які його переваги та недоліки?

5. Поясніть принцип роботи СВ з розподіленим зв'язком. Які його переваги та недоліки?

6. Як за допомогою СВ можна вимірювати КСХ довільного об'єкта?

7. Пояснити різницю між співнапрямленим та протинапрямленим відгалужувачем.

8. Наведіть приклади та поясніть принципи роботи таких відгалужувачів.

9. Поясніть методику вимірювання перехідного послаблення СВ, використану у роботі.

10. Чи доцільно для вимірювання КСХ спрямованого відгалужувача використовувати панорамний вимірювач КСХ?

## **Література**

*Основна література*

1. Чернишов П. М., Самсонов В. П., Чернишов М. П. Технічна електродинаміка. – Х.: Прапор, 2006. – 428 с.

2. Електродинаміка та поширення радіохвиль. Ч. 1. Основи теорії електромагнітного поля: Підручник для студентів ВНЗ / В. М. Шокало, В. І. Правда, В. А. Усін, В. С. Вунтесмері, Д. В. Грецьких; під ред. В. М. Шокало та В. І. Правди. – Харків: ХНУРЕ; Колегіум,  $2009. - 286$  c.

3. Москалюк В. О., Саурова Т. А. Теорія поля / В. О. Москалюк, Т. А. Саурова. – Київ: КПІ ім. Ігоря Сікорського, 2018. – 244 с.

4. Мелков Г. А., Прокопенко О. В. Вибрані розділи з курсу «Мікрохвильова електродинаміка та електроніка»: Навчальний посібник / Г. А. Мелков, О. В. Прокопенко. – К.: Радіофізичний факультет Київського національного університету імені Тараса Шевченка, 2013. – 226 с.

5. Tamer Becherrawy Electromagnetism: Maxwell Equations, Wave Propagation and Emission. – John Wiley & Sons, Inc,  $2012 - 562$ p.

6. Eugene I. Nefyodov, Sergey M. Smolskiy Elctromagnetic Fields and Waves: Microwave and mmWave Engineering with Generalized Macroscopic Electrodynamics. – Springer, 2019. – 329 p.

# *Додаткова література*

1. Masud Chaichian, Ioan Merches, Daniel Radu, Anca Tureanu Electrodynamics: An Intensive Course. – Springer, 2016. – 675 p.

2. Bahl I. J. Lumped elements for RF and microwave circuits – Artech house, 2003. – 505 p.

3. Michael Steer Microwave and RF Design: transmission lines. Volume 2 – Third edition. – NC State University, 2019. – 304 p.

4. Захарія Й. А. Методи прикладної електродинаміки. – Львів: Бескид Біт, 2003. – 352 с.

5. John David Jackson Classical Electrodynamics. – John Wiley & Sons, Inc, 1992. – 656 p.